Министерство науки и высшего образования Санкт-Петербургский политехнический университет Петра Великого Физико-механический институт Высшая школа теоретической механики и математической физики

> Работа допущена к защите Директор ВШТМиМФ, д.ф.-м.н., чл.-корр. РАН \_\_\_\_\_\_\_\_\_\_\_ А.М. Кривцов «\_\_\_»\_\_\_\_\_\_\_\_\_\_\_\_\_\_\_2022 г.

# **ВЫПУСКНАЯ КВАЛИФИКАЦИОННАЯ РАБОТА БАКАЛАВРА**

# **МОДЕЛИРОВАНИЕ ТЕЧЕНИЯ ГАЗОКОНДЕНСАТНОЙ СМЕСИ В МАГИСТРАЛЬНОЙ ТРУБЕ**

по направлению 01.03.03\_03 «Математическое моделирование процессов нефтегазодобычи»

> Направленность 01.03.03 «Механика и математическое моделирование»

Выполнил студент гр.5030103/80301 Е.В. Удалов

Руководитель доцент ВШФиМТ, к.т.н. Е.С. Моисеева

Консультант по нормоконтролю Е.А. Хайбулова

Санкт-Петербург 2022

# **САНКТ-ПЕТЕРБУРГСКИЙ ПОЛИТЕХНИЧЕСКИЙ УНИВЕРСИТЕТ ПЕТРА ВЕЛИКОГО**

### **Физико–механический институт**

**Высшая школа теоретической механики и математической физики**

УТВЕРЖДАЮ Директор ВШТМиМФ А. М. Кривцов «  $\rightarrow$  2022 $\Gamma$ .

### **ЗАДАНИЕ**

#### **на выполнение выпускной квалификационной работы**

студенту Удалову Егору Владимировичу, гр. 5030103/80301

- 1. Тема работы: Моделирование течения газоконденсатной смеси в магистральной трубе
- 2. Срок сдачи студентом законченной работы: 06.06.2022
- 3. Исходные данные по работе: Параметры, режим и условия работы магистрального трубопровода. Состав газа на входе в трубу. Составы жидкой и газовой фазы, а также их свойства в предполагаемых диапазонах по давлению и температуре. Предшествующие научные публикации и исследования по теме работы
- 4. Содержание работы (перечень подлежащих разработке вопросов): Постановка задачи квалификационной работы. Анализ системы уравнений для описания течения флюида. Анализ и выбор подходящего метода моделирования турбулентного течения и подходящих методов моделирования двухфазного течения. Получение вывода по результатам численного расчета о вероятности выпадения конденсата при течении газа по трубе
- 5. Перечень графического материала (с указанием обязательных чертежей): не предусмотрено
- 6. Консультанты по работе: отсутствуют
- 7. Дата выдачи задания 13.05.2022

Руководитель ВКР \_\_\_\_\_\_\_\_\_\_\_\_\_\_\_\_ Е.С. Моисеева

Задание принял к исполнению 13.05.2022

Студент \_\_\_\_\_\_\_\_\_\_\_\_\_\_\_\_\_ Е.В. Удалов

### **РЕФЕРАТ**

На 63 с., 27 рисунков, 2 таблицы, 2 приложения.

ГАЗОКОНДЕНСАТНОЕ ТЕЧЕНИЕ, МАГИСТРАЛЬНАЯ ТРУБА, РАССЛОЕННЫЙ РЕЖИМ, КОЛЬЦЕВОЙ РЕЖИМ, ТУМАНООБРАЗНЫЙ РЕЖИМ, МЕТОД ЭЙЛЕРА, МЕТОД ОБЪЕМА ЖИДКОСТИ, ТУРБУЛЕНТНОСТЬ, ANSYS FLUENT

В данной работе рассмотрены подходы к моделированию газоконденсатного турбулентного течения на реальном примере транспорта газа в магистральной трубе. Разобрано как моделируется движение флюида и в частности турбулентное движение. Выделены возможные варианты газоконденсатного течения и поставлена задача для каждого из них. Произведен численный расчёт в конечно-объемном пакете ANSYS FLUENT. Проведён анализ полученных результатов расчёта и сделаны выводы о выпадении/не выпадении конденсата в трубе.

### **THE ABSTRACT**

63 pages, 27 pictures, 2 tables, 2 applications

GAS-CONDENSATE FLOW, PIPELINE, STRATIFIED FLOW, ANNULAR FLOW, BUBBLE FLOW, EULERIAN MODEL, VOLUME OF FLUID MODEL, TURBULENCE, ANSYS FLUENT

In the given work, approaches to model gas-condensate turbulent flow using real example of gas transport in the pipeline were covered. It was considered how fluid flow and, particularly, turbulent flow is modeled. Possible variants of gas-condensate flow and set a problem for each variant were highlighted. Numerical calculation was made in finite-volume program ANSYS FLUENT. Obtained results were analyzed and conclusions about condensation/absence of condensation in pipeline was made.

# **СОДЕРЖАНИЕ**

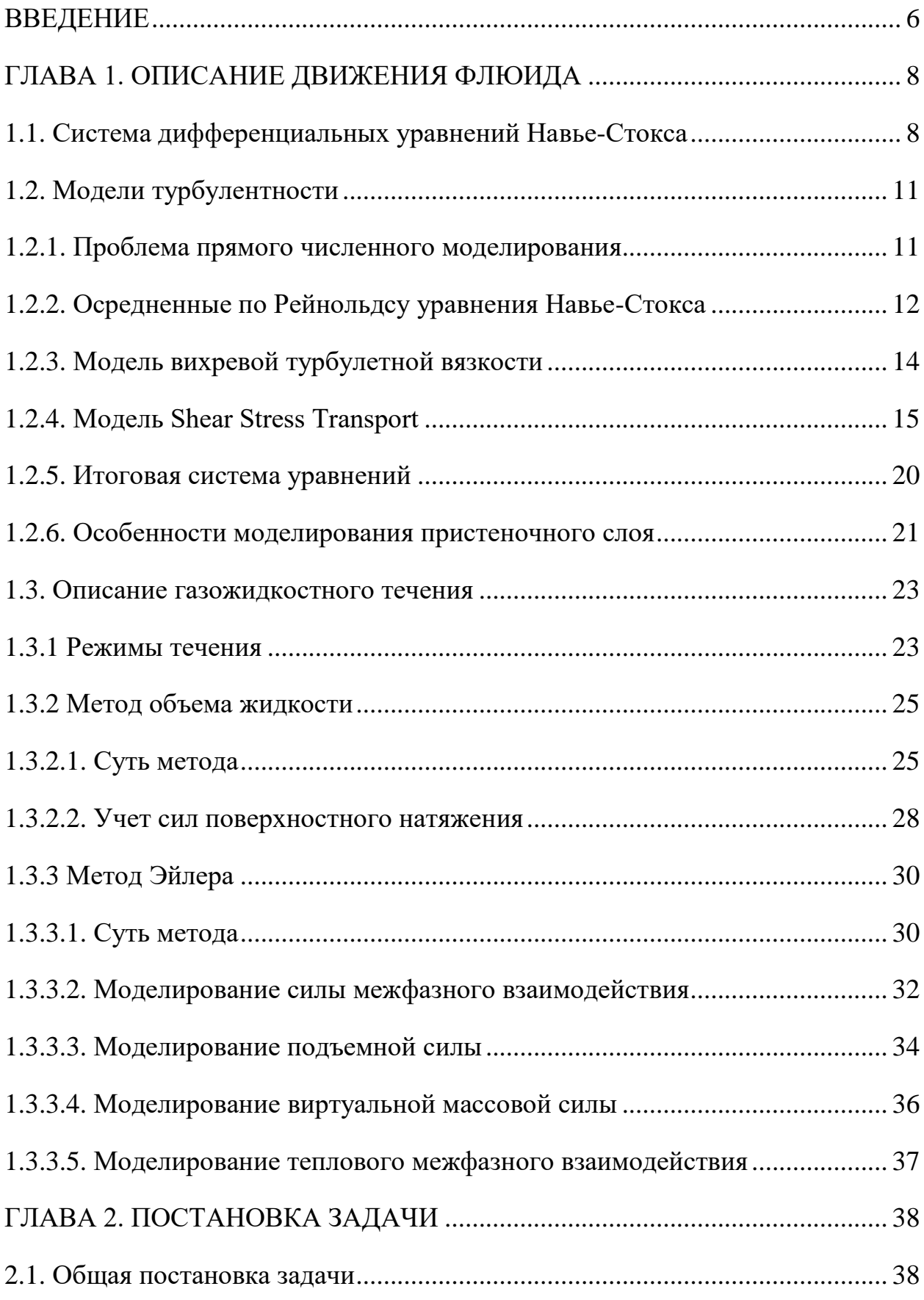

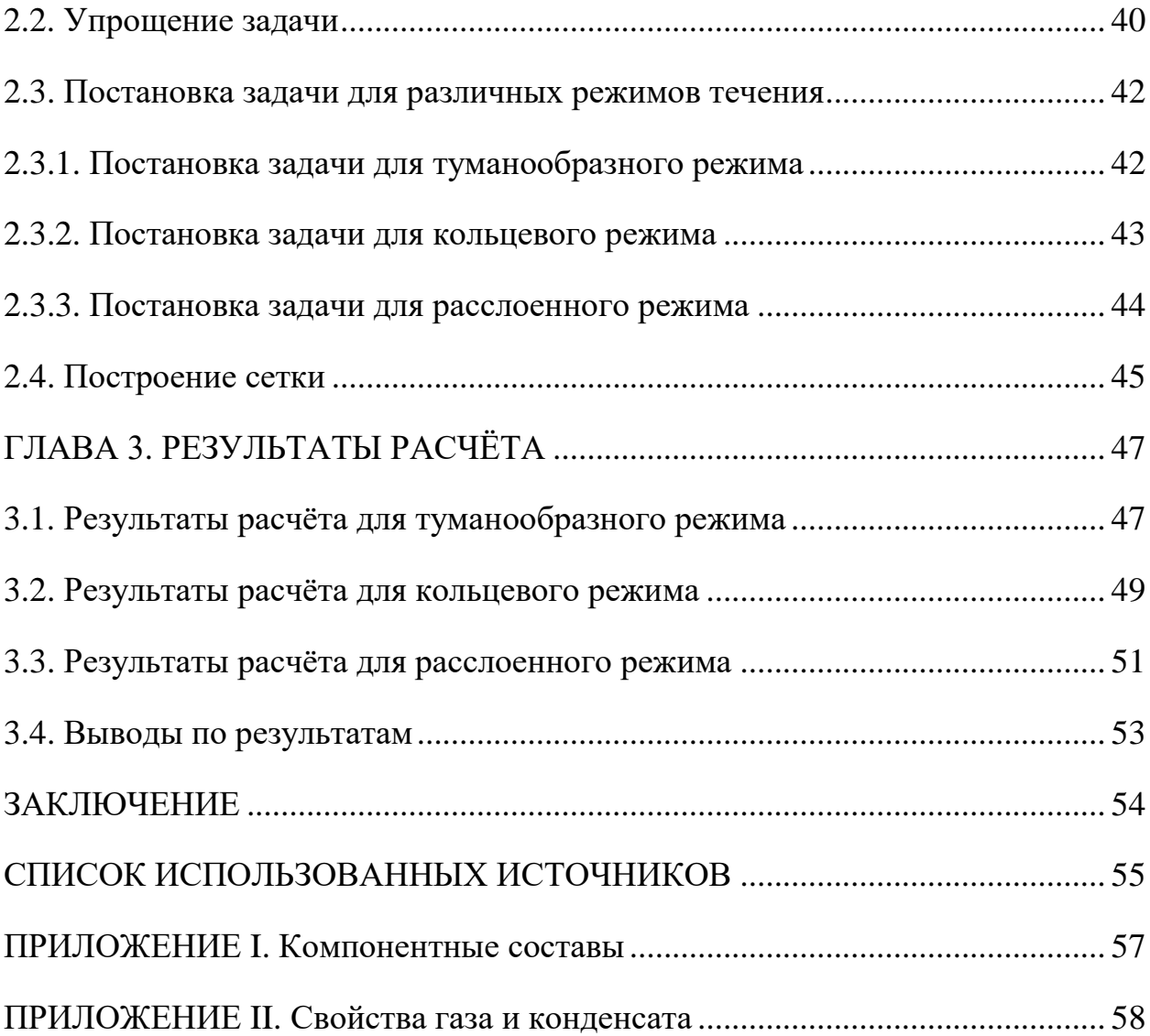

#### **ВВЕДЕНИЕ**

Газоконденсатное течение является многофазным течением, в котором присутствуют две фазы – газ и конденсат. Совместное течение жидкости и газа возникает исходя из термобарических условий конкретного потока. К примеру, при достаточно малых температурах из газа, который до определенного момента был единственной фазой, могут выпадать частицы конденсата – в результате, получается газожидкостное течение, при котором в основной фазе (газ) распределена в малой доле вторичная фаза (конденсат). Однако, распределение фаз (режим течения) может быть кардинально разным. Во-первых, конденсат может в виде капелек увлекаться вслед за основным потоком газа. Во-вторых, жидкость может течь отдельно от газа, «прилипнув» к стенке. С другой стороны, может быть смесь двух указанных режимов течения. Более того, никто не отменял возможность превращения одной фазы в другую и наоборот – в этом случае задача моделирования газоконденсатного течения значительно усложняется - необходимо иметь априорные знания о физике и химии данных переходов, что далеко не всегда удается.

Моделирование газоконденсатных течений имеет весомое практическое значение. Так, при транспортировке газа по трубопроводу в случае выпадения конденсата как минимум возникают нежелательные потери ценного сырья. Также увеличивается гидравлическое сопротивление трубы и, как следствие, снижается его пропускная способность.

В качестве реальной ситуации рассмотрим газ ачимовских залежей с высоким содержанием С2+ Уренгойского месторождения, который является стратегически важным сырьем для газохимической промышленности. Для его транспортировки предусмотрен магистральный газопровод длинной более 2000 км, который основной частью проходит через Крайний Север [15]. Принимая во внимание неблагоприятные климатические условия, протяженность газопровода, а также количество компрессорных станций (каждые 150-200 км) вполне возможно, что возникнут потери газа (из-за конденсации), в том числе из-

за влияния пограничного слоя, где происходят значительные изменения температуры и давления среды.

Важной задачей является предупредить возникновение подобных ситуаций. В качестве предварительного анализа используют численное моделирование в конечно-объемных пакетах (в данной работе будет использован пакет ANSYS FLUENT). Однако, чтобы успешно смоделировать газоконденсатное течение, которое еще будет являться турбулентным, необходимо основательно подойти к вопросу выбора какого-либо метода. Поэтому, в главе 1, будет рассмотрен вопрос того, как в принципе моделируется течение флюида и как моделировать турбулентность, а затем - вопрос моделирования газоконденсатных (газожидкостных) течений. Только после этого в главе 2 будет поставлена конкретная задача и, опираясь на уже разобранную теорию, раскрыты особенности моделирования каждого из возможных режимов совместного течения газа и конденсата.

### ГЛАВА 1. ОПИСАНИЕ ДВИЖЕНИЯ ФЛЮИДА

### 1.1. Система дифференциальных уравнений Навье-Стокса

Навье-Стокса Система уравнений описывает движение вязкого ньютоновского флюида (таковыми являются большая часть жидкостей и газов в природе), то есть флюид должен подчиняться следующему закону [2]:

$$
\tau = \mu \left( \underline{e}_{y} \frac{\partial}{\partial y} \cdot \right) \underline{U} = \mu \frac{\partial U_{y}}{\partial y}
$$

где  $\tau$  - касательное напряжений, вызываемое жидкостью,  $\mu$  - динамическая вязкость,  $\frac{\partial U_y}{\partial y}$  – производная скорости в направлении, перпендикулярном направлению сдвига.

Система состоит из трех уравнений, которые описаны ниже:

1) Уравнение неразрывности (баланса массы):

$$
\frac{\partial \rho}{\partial t} + \nabla \cdot (\rho \underline{U}) = 0 \tag{1.1}
$$

2) Баланс количества движения:

$$
\frac{\partial(\rho \underline{U})}{\partial t} + \nabla \cdot (\rho \underline{U} \underline{U}) = -\nabla p + \nabla \cdot \underline{\underline{\tau}} + \rho \underline{g}
$$
\n(1.2)

где <u>т</u> - тензор девиаторных напряжений, который имеет вид:

$$
\underline{\underline{\tau}} = \mu \left( \nabla \underline{U} + (\nabla \underline{U})^T - \frac{2}{3} \underline{\underline{E}} (\nabla \cdot \underline{U}) \right)
$$
(1.3)

где  $\mu$  - динамическая вязкость. С учетом выражения (1.3) для  $\underline{\tau}$  баланс количества движения (1.2) запишется в виде:

$$
\frac{\partial(\rho \underline{U})}{\partial t} + \nabla \cdot (\rho \underline{U} \underline{U}) = -\nabla p + \nabla \cdot \left( \mu \left( \nabla \underline{U} + (\nabla \underline{U})^T - \frac{2}{3} \underline{E} (\nabla \cdot \underline{U}) \right) \right) + \rho \underline{g} \quad (1.4)
$$

3) Баланс энергии

$$
\frac{\partial(\rho E)}{\partial t} + \nabla \cdot \left( \underline{U}(\rho E + p) \right) = \nabla \cdot (\lambda \nabla T) + \nabla \cdot \left( \underline{\underline{\tau}} \cdot \underline{U} \right) \tag{1.5}
$$

где  $\lambda$  – коэффициент теплопроводности,  $E$  – полная энергия, которая определяется соотношением ниже:

$$
E = h - \frac{p}{\rho} + \frac{U \cdot U}{2} \tag{1.6}
$$

где  $h$  – энтальпия, которая определяется через уравнение состояния реального газа:

$$
dh = c_p dT + \left(\frac{1}{\rho} - T\left(\frac{\partial}{\partial T}\left(\frac{1}{\rho}\right)\right)\Big|_p\right) dp \tag{1.7}
$$

где  $c_p$  – теплоемкость при постоянном давлении. В решаемой далее задаче давление будет изменяться очень мало, так что вторым слагаемым в уравнении (1.7) можно пренебречь:

$$
dh = c_p dT \tag{1.8}
$$

Учитывая соотношение (1.3) баланс энергии (1.5) можно переписать в следующем виде:

$$
\frac{\partial(\rho E)}{\partial t} + \nabla \cdot \left( \underline{U}(\rho E + p) \right) = \nabla \cdot (\lambda \nabla T) + \nabla \cdot \left( \mu \left( \nabla \underline{U} + (\nabla \underline{U})^T - \frac{2}{3} \underline{E} (\nabla \cdot \underline{U}) \right) \cdot \underline{U} \right) \tag{1.9}
$$

Объединяя уравнения (1.1),(1.4),(1.6),(1.8),(1.9) получаем систему уравнений, которая описывает движение флюида:

$$
\frac{\partial \rho}{\partial t} + \nabla \cdot (\rho \underline{U}) = 0
$$
\n
$$
\frac{\partial (\rho \underline{U})}{\partial t} + \nabla \cdot (\rho \underline{U} \underline{U}) = -\nabla p + \nabla \cdot \left( \mu \left( \nabla \underline{U} + (\nabla \underline{U})^T - \frac{2}{3} \underline{E} (\nabla \cdot \underline{U}) \right) \right) + \rho \underline{g}
$$
\n
$$
\frac{\partial (\rho E)}{\partial t} + \nabla \cdot \left( \underline{U} (\rho E + p) \right) = \nabla \cdot (\lambda \nabla T) + \nabla \cdot \left( \mu \left( \nabla \underline{U} + (\nabla \underline{U})^T - \frac{2}{3} \underline{E} (\nabla \cdot \underline{U}) \right) \cdot \underline{U} \right) \tag{1.10}
$$
\n
$$
E = h - \frac{p}{\rho} + \frac{\underline{U} \cdot \underline{U}}{2}
$$
\n
$$
dh = c_p dT
$$

В общем случае параметры  $\mu$ ,  $\lambda$  могут зависеть от координаты, поэтому соответствующие слагаемые упростить не получится.

Далее будет удобно пользоваться покомпонентной записью уравнений:

$$
\begin{cases}\n\frac{\partial \rho}{\partial t} + \frac{\partial (\rho U_k)}{\partial x_k} = 0 \\
\frac{\partial (\rho U_i)}{\partial t} + \frac{\partial (\rho U_j U_i)}{\partial x_j} = -\frac{\partial p}{\partial x_i} + \frac{\partial}{\partial x_j} \left( \mu \left( \frac{\partial U_i}{\partial x_j} + \frac{\partial U_j}{\partial x_i} - \frac{2}{3} \delta_{ij} \frac{\partial U_k}{\partial x_k} \right) \right) + \rho g_i \\
\frac{\partial (\rho E)}{\partial t} + \frac{\partial}{\partial x_j} \left( U_j (\rho E + p) \right) = \frac{\partial}{\partial x_j} \left( \lambda \frac{\partial T}{\partial x_j} \right) + \frac{\partial}{\partial x_j} \left( \mu \left( \frac{\partial U_i}{\partial x_j} + \frac{\partial U_j}{\partial x_i} - \frac{2}{3} \delta_{ij} \frac{\partial U_k}{\partial x_k} \right) U_i \right) \\
E = h - \frac{p}{\rho} + \frac{U_k U_k}{2} \\
dh = c_p dT\n\end{cases} (1.11)
$$

где во втором уравнении индекс і пробегает значения от 1 до 3, а по остальным индексам работает принцип Эйлера суммирования по повторяющемуся индексу. В данной системе 7 скалярных уравнений. Определению подлежат 7 скалярных величин: 3 компоненты скорости, температура, давление, полная энергия, энтальпия. Другие величины, такие как плотность, динамическая вязкость, коэффициент теплопроводности, теплоемкость при постоянном давлении, известны и в общем случае зависят от температуры и давления.

#### 1.2. Модели турбулентности

#### 1.2.1. Проблема прямого численного моделирования

Систему дифференциальных уравнений Навье-Стокса теоретически можно решать прямым численным моделированием (Direct Numerical Simulation), однако в общем случае для этого может понадобиться очень много временных затрат и затрат по памяти, которые несоизмеримы с реальными возможностями текущих ЭВМ. Причина кроется в том, что для описания самых маленьких вихрей в потоке необходима очень мелкая сетка, а это значит, что необходимо хранить в памяти данные по большому количеству узлов и элементов и производить расчет на каждой итерации на этом объеме данных. Более того, с ростом числа Рейнольдса затраты растут быстро. В качестве примера ниже приведены данные эксперимента по исследования потока в канале, сделанные Лауфером в 1951 году [8]:

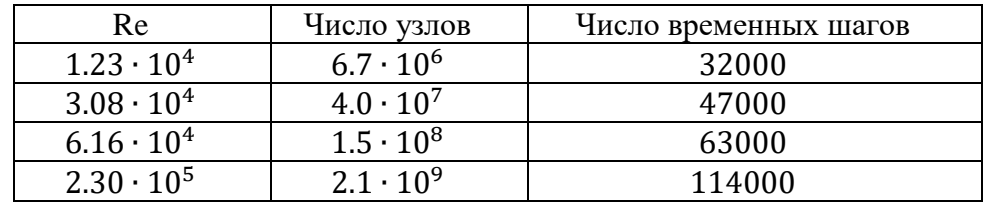

Табл.1.1. Зависимость временных шагов и числа узлов от числа Рейнольдса

Как можно видеть - даже для минимального рассмотренного числа Рейнольдса необходимое число временных шагов и узлов велико. Поэтому, были разработаны другие подходы к решению системы уравнений Навье-Стокса, которые опираются на эксперименты, эмпирические факты и теорию (их также называют полуэмпирическими методами). Их основой является применение метода осреднения по времени.

### 1.2.2. Осредненные по Рейнольдсу уравнения Навье-Стокса

Главным допущением модели осреднения по Рейнольдсу является разбитие компонент скорости на две составляющие [2]:

$$
U_k = \overline{U}_k + u_k
$$

где  $u_k$  – флуктуационная часть скорости, которая мала по сравнению с  $\overline{U}_k$ ,  $\overline{U}_k$  – средняя скорость потока, которая получается путем осреднения по времени:

$$
\overline{U}_k = \frac{1}{\Delta t} \int\limits_t^{t+\Delta t} U_k dt
$$

Это представление скорости можно хорошо представить следующим рисунком (рис.1.1):

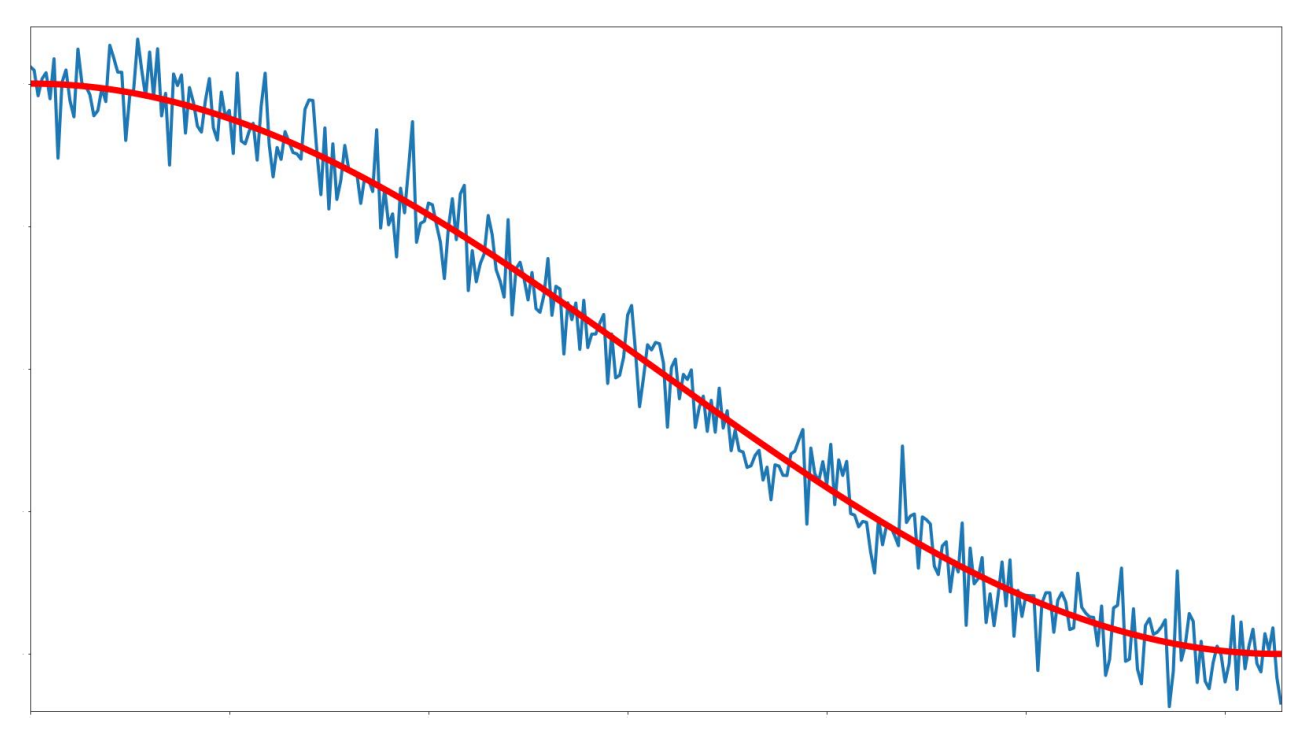

Рис.1.1. Пример представления скорости через среднюю и флуктуационную составляющие

Учитывая, что в данной работе будет решаться задача для развитого турбулентного течения, такой подход к осреднению оправдан. Данное осреднение также применяется и к другим скалярным величинам: давление, температура, полная энергия, компоненты тензора напряжений.

Применяя указанный метод к системе уравнений Навье-Стокса (1.11) получаем их новый вид в терминах осредненных величин:

$$
\begin{cases}\n\frac{\partial \rho}{\partial t} + \frac{\partial (\rho \overline{U}_k)}{\partial x_k} = 0 \\
\frac{\partial (\rho \overline{U}_i)}{\partial t} + \frac{\partial (\rho \overline{U}_j \overline{U}_i)}{\partial x_j} = -\frac{\partial \overline{p}}{\partial x_i} + \frac{\partial}{\partial x_j} \left( \mu \left( \frac{\partial \overline{U}_i}{\partial x_j} + \frac{\partial \overline{U}_j}{\partial x_i} - \frac{2}{3} \delta_{ij} \frac{\partial \overline{U}_k}{\partial x_k} \right) - \rho \overline{u_j u_i} \right) + \rho g_i \\
\frac{\partial (\rho \overline{E})}{\partial t} + \frac{\partial}{\partial x_j} \left( \overline{U}_j (\rho \overline{E} + \overline{p}) \right) = \frac{\partial}{\partial x_j} \left( \lambda \frac{\partial \overline{T}}{\partial x_j} - \rho \overline{u_j E} \right) + \frac{\partial}{\partial x_j} \left( \left( \mu \left( \frac{\partial \overline{U}_i}{\partial x_j} + \frac{\partial \overline{U}_j}{\partial x_i} - \frac{2}{3} \delta_{ij} \frac{\partial \overline{U}_k}{\partial x_k} \right) - \rho \overline{u_j u_i} \right) \overline{U}_i \right)\n\end{cases} (1.12)
$$
\n
$$
\overline{E} = \overline{h} - \frac{\overline{p}}{\rho} + \frac{\overline{U}_k^2}{2}
$$
\n
$$
d\overline{h} = c_p d\overline{T}
$$

где  $\rho \overline{u_j u_i}$  – Рейнольдсовые напряжения,  $\rho \overline{u_j E}$  – Рейнольдсовый поток. Именно эти две составляющие и подлежат дальнейшему определению через эмпирические соотношения, чтобы получилось замкнуть систему уравнений.

Рейнольдсовый поток моделируется на основе гипотезы вихревой диффузии:

$$
\rho \overline{u_j E} = -\frac{\mu_t c_p}{Pr_t} \frac{\partial \overline{T}}{\partial x_j} = -\lambda_t \frac{\partial \overline{T}}{\partial x_j}
$$
(1.13)

где  $\mu_t$  - турбулентная вязкость, которая определяется из других эмпирических соотношений,  $Pr_t$  – турбулентное число Прандтля,  $\lambda_t$  – турбулентный коэффициент теплопроводности. Подставляя соотношение (1.13) в уравнение баланса энергии из системы (1.12), получаем:

$$
\frac{\partial}{\partial x_j} \left( \overline{U}_j \left( \rho \overline{E} + \overline{p} \right) \right) = \frac{\partial}{\partial x_j} \left( \lambda_{eff} \frac{\partial \overline{T}}{\partial x_j} \right) + \frac{\partial}{\partial x_j} \left( \left( \mu \left( \frac{\partial \overline{U}_i}{\partial x_j} + \frac{\partial \overline{U}_j}{\partial x_i} - \frac{2}{3} \delta_{ij} \frac{\partial \overline{U}_k}{\partial x_k} \right) - \rho \overline{u_j u_i} \right) \overline{U}_i \right) \tag{1.14}
$$

где  $\lambda_{eff} = \lambda + \lambda_t$  – эффективный коэффициент теплопроводности, который учитывает как теплопроводность материала, так и теплопроводность вследствие турбулентности.

Рейнольдсовые напряжения можно смоделировать с помощью различных подходов - именно в этом и заключается одно из главных отличий моделей турбулентности, основанных на осреднении по времени системы уравнений Навье-Стокса.

### 1.2.3. Модель вихревой турбулентной вязкости

Рассмотрим один из основных подходов к моделированию Рейнольдсовых напряжений (или как их еще называют - турбулентных сдвиговых напряжений) - модель вихревой турбулентной вязкости [3]. В основе данной модели лежит гипотеза Буссинеска о том, что Рейнольдсовые напряжения пропорциональны градиентам скорости:

$$
-\rho \overline{u_j u_i} = \mu_t \left( \frac{\partial \overline{U}_i}{\partial x_j} + \frac{\partial \overline{U}_j}{\partial x_i} - \frac{2}{3} \delta_{ij} \frac{\partial \overline{U}_k}{\partial x_k} \right) - \frac{2}{3} \delta_{ij} \rho k \tag{1.15}
$$

где  $k$  – турбулентная кинетическая энергия,  $\mu_t$  – турбулентная динамическая вязкость, которая все еще подлежит моделированию. По сути, в данной гипотезе полагается, что  $\mu_t$  - изотропная величина, что является недостатком модели. Однако, если в потоке преобладает только одна компонента турбулентных сдвиговых напряжений (к примеру, в пристенных потоках), то данное предположение оправдывает себя.

Если учесть соотношение (1.15) для уравнений баланса (второе уравнение из системы  $(1.12)$  и уравнение  $(1.14)$ ), то получаем:

$$
\int_{\partial D} \frac{\partial (\rho \overline{U}_{i})}{\partial t} + \frac{\partial (\rho \overline{U}_{j} \overline{U}_{i})}{\partial x_{j}} = -\frac{\partial \overline{p}}{\partial x_{i}} + \frac{\partial}{\partial x_{j}} \left( \mu_{eff} \left( \frac{\partial \overline{U}_{i}}{\partial x_{j}} + \frac{\partial \overline{U}_{j}}{\partial x_{i}} - \frac{2}{3} \delta_{ij} \frac{\partial \overline{U}_{k}}{\partial x_{k}} \right) + \frac{2}{3} \delta_{ij} \rho k \right) + \rho g_{i}
$$
\n
$$
\frac{\partial (\rho \overline{E})}{\partial t} + \frac{\partial}{\partial x_{j}} \left( \overline{U}_{j} (\rho \overline{E} + \overline{p}) \right) = \frac{\partial}{\partial x_{j}} \left( \lambda_{eff} \frac{\partial \overline{T}}{\partial x_{j}} \right) + \frac{\partial}{\partial x_{j}} \left( \left( \mu_{eff} \left( \frac{\partial \overline{U}_{i}}{\partial x_{j}} + \frac{\partial \overline{U}_{j}}{\partial x_{i}} - \frac{2}{3} \delta_{ij} \frac{\partial \overline{U}_{k}}{\partial x_{k}} \right) + \frac{2}{3} \delta_{ij} \rho k \right) \overline{U}_{i} \right)
$$

где  $\mu_{eff} = \mu + \mu_t$  – эффективный коэффициент динамической вязкости.

На основе гипотезы Буссинеска построена часть моделей турбулентности:  $k - \varepsilon, k - \omega$ , BSL  $k - \omega$ , SST (shear stress transport), которые и позволяют определить неизвестный параметр  $\mu_t$ . Самой лучшей с точки зрения описания большего количества различных течений является SST модель [9], которая в дальнейшем будет использована в расчетах.

### 1.2.4. Модель Shear Stress Transport

Модель Shear Stress Transport (SST) [4] основана на двух других моделях:  $k - \varepsilon, k - \omega$ , каждая из которых имеет свои преимущества и недостатки для описания потоков.  $k - \varepsilon$  модель хорошо описывает течения вдали от стенки (свободные сдвиговые течения), когда  $k - \omega$  больше подходит ЛЛЯ моделирования пристеночных течений и может давать плохие результаты для свободных течений. Основываясь на этих фактах и была построена SST модель: с помощью функции смешивания вблизи стенок «включается в работу»  $k - \omega$ модель, а по мере удаления от стенки ее вклад уменьшается и подключается постепенно в работу  $k - \varepsilon$  модель. За пределами пристеночного слоя идет моделирования с помощью только последней модели.

Рассмотрим математическое описание модели. Как уже было сказано, основная задача в том, что получить формулу для вычисления турбулентной динамической вязкости  $\mu_t$ . Для этого три вводятся две вспомогательные величины:  $k$  – турбулентная кинетическая энергия (ранее упоминалась),  $\varepsilon$  скорость турбулентной диссипации,  $\omega$  - удельная скорость турбулентной диссипации. Для их определения рассматриваются уравнения баланса:

$$
\begin{cases}\n\frac{\partial(\rho k)}{\partial t} + \frac{\partial}{\partial x_i} (\rho k \overline{U}_i) = \frac{\partial}{\partial x_j} \left( \Gamma_k \frac{\partial k}{\partial x_j} \right) + G_k - Y_k + S_k + G_b \\
\frac{\partial(\rho \omega)}{\partial t} + \frac{\partial}{\partial x_i} (\rho \omega \overline{U}_i) = \frac{\partial}{\partial x_j} \left( \Gamma_\omega \frac{\partial \omega}{\partial x_j} \right) + G_\omega - Y_\omega + S_\omega + G_{\omega b}\n\end{cases} (1.16)
$$

где  $\Gamma_k$ ,  $\Gamma_\omega$  – коэффициенты диффузии,  $G_k$ ,  $G_\omega$  – слагаемые, отвечающие за генерацию соответствующих величин,  $Y_k$ ,  $Y_\omega$  - слагаемые, отвечающие за диссипацию соответствующих величин из-за турбулентности,  $G_h$ ,  $G_{\omega h}$  слагаемые, учитывающие гравитацию. Каждое из указанных слагаемых смоделировано на основе множества опытов для различных течений [4], что позволяет достаточно уверенно пользоваться этими соотношениями. Далее

будет приведены соответствующие уравнения, подробное описание можно найти в [4]:

1) Коэффициенты диффузии

$$
\begin{cases} \Gamma_k = \mu + \frac{\mu_t}{\sigma_k} \\ \Gamma_\omega = \mu + \frac{\mu_t}{\sigma_\omega} \end{cases}
$$

где  $\sigma_k$ ,  $\sigma_\omega$  – числа Прандтля, которые определяются из следующих соотношений:

$$
\sigma_k = \frac{1}{\frac{1}{\sigma_{k,1}} F_1 + \frac{1}{\sigma_{k,2}} (1 - F_1)}
$$

$$
\sigma_{\omega} = \frac{1}{\frac{1}{\sigma_{\omega,1}} F_1 + \frac{1}{\sigma_{\omega,2}} (1 - F_1)}
$$

где  $\sigma_{k,1}, \sigma_{k,2}, \sigma_{\omega,1}, \sigma_{\omega,2}$  – константы модели,  $F_1$  – функция смешивания, за счет которой и достигается переключение между  $k - \varepsilon$  и  $k - \omega$  моделями:

$$
F_1 = \tanh(\Phi_1^4)
$$
  

$$
\Phi_1 = \min\left(\max\left(\frac{\sqrt{k}}{0.09\omega y}, \frac{500\mu}{\rho \omega y^2}\right), \frac{4\rho k}{\sigma_{\omega,2} D_{\omega}^+ y^2}\right)
$$
  

$$
D_{\omega}^+ = \max\left(2\rho \frac{1}{\sigma_{\omega,2}} \frac{1}{\omega} \frac{\partial k}{\partial x_j} \frac{\partial \omega}{\partial x_j}, 10^{-10}\right)
$$

где у - расстояние до ближайшей стенки

2) Генерация турбулентной кинетической энергии:

$$
\begin{cases}\nG_k = \mu_t S^2 \\
S = \sqrt{2S_{ij}S_{ij}} \\
S_{ij} = \frac{1}{2} \left( \frac{\partial \overline{U}_i}{\partial x_j} + \frac{\partial \overline{U}_j}{\partial x_i} \right)\n\end{cases}
$$

Генерация удельной скорости турбулентной диссипации:

$$
\begin{cases}\nG_{\omega} = \frac{\alpha}{v_t} G_k \\
\alpha = a_{\infty} \left( \frac{\alpha_0 + \frac{Re_t}{R_{\omega}}}{1 + \frac{Re_t}{R_{\omega}}} \right) \\
a_{\infty} = F_1 a_{\infty,1} + (1 - F_1) a_{\infty,2} \\
a_{\infty,1} = \frac{\beta_{i,1}}{\beta_{\infty}^*} - \frac{\kappa^2}{\sigma_{\omega,1} \sqrt{\beta_{\infty}^*}} \\
a_{\infty,2} = \frac{\beta_{i,2}}{\beta_{\infty}^*} - \frac{\kappa^2}{\sigma_{\omega,2} \sqrt{\beta_{\infty}^*}} \\
Re_t = \frac{\rho k}{\mu \omega}\n\end{cases}
$$

где  $\alpha_0$ ,  $R_\omega$ ,  $\beta_{l,1}$ ,  $\beta_{l,2}$ ,  $\beta_\infty^*$ ,  $\sigma_{\omega,1}$ ,  $\sigma_{\omega,2}$ ,  $\kappa$  – константы модели

3) Диссипация турбулентной кинетической энергии:

$$
\begin{cases}\nY_k = \rho \beta^* k \omega \\
\beta^* = \beta^*_{\infty} \left( \frac{\frac{4}{15} + \left( \frac{Re_t}{R_{\beta}} \right)^4}{1 + \left( \frac{Re_t}{R_{\beta}} \right)^4} \right) \\
Re_t = \frac{\rho k}{\mu \omega}\n\end{cases}
$$

Диссипация удельной скорости турбулентной диссипации:

$$
\begin{cases} Y_{\omega} = \rho \beta_i \omega^2 \\ \beta_i = F_1 \beta_{i,1} + (1 - F_1) \beta_{i,2} \end{cases}
$$

где  $\beta_{\infty}^*$ ,  $R_{\beta}$ ,  $\beta_{i,1}$ ,  $\beta_{i,2}$  – константы модели

4) Учет гравитации для турбулентной кинетической энергии:

$$
\begin{cases}\nG_b = \beta g_i \frac{\mu_t}{Pr_t} \frac{\partial \overline{T}}{\partial x_i} \\
\beta = -\frac{1}{\rho} \left(\frac{\partial \rho}{\partial \overline{T}}\right)_p\n\end{cases}
$$

где  $g_i$  – ускорение свободного падения в  $i$  – ом направлении,  $\beta$  – коэффициент теплового расширения.

Учет гравитации для удельной скорости турбулентной диссипации:

$$
\begin{cases} G_{\omega b} = \frac{\omega}{k} \left( (1 + \alpha) C_{3\varepsilon} - 1 \right) G_b \\ C_{3\varepsilon} = \tanh \left( \frac{v}{u} \right) \end{cases}
$$

где  $\alpha$  – константа модели,  $\nu$  – компонента скорости, сонаправленная с вектором гравитации,  $u$  – компонента скорости, перпендикулярная вектору гравитации.

Уравнения баланса выше следует дополнить третьим уравнением, которое связывает  $\mu_t$ ,  $k$ ,  $\omega$ :

$$
\begin{cases}\n\mu_t = \frac{\rho k}{\omega} \frac{1}{\max\left(\frac{1}{\alpha^*}, \frac{SF_2}{\alpha_1 \omega}\right)} \\
\alpha^* = \alpha_{\infty}^* \left(\frac{\alpha_0^* + \frac{Re_t}{R_k}}{1 + \frac{Re_t}{R_k}}\right) \\
F_2 = \tanh(\Phi_2^2) \\
\Phi_2 = \max\left(\frac{2\sqrt{k}}{0.09\omega y}, \frac{500\mu}{\rho \omega y^2}\right)\n\end{cases} \tag{1.17}
$$

где  $\alpha_1$ ,  $\alpha_{\infty}^*$ ,  $\alpha_0^*$ ,  $R_k$  – константы модели.

Ниже перечислены значения для всех фигурировавших констант:

$$
\sigma_{k,1} = 2, \sigma_{k,2} = 1, \sigma_{\omega,1} = 2, \sigma_{\omega,2} = 1.168
$$

$$
\alpha_0 = \frac{1}{9}, R_\omega = 2.95, \kappa = 0.41
$$
  

$$
\beta_\infty^* = 0.09, R_\beta = 8, \beta_{i,1} = 0.075, \beta_{i,2} = 0.0828
$$
  

$$
\alpha = 0.44, \alpha_1 = 0.31, \alpha_0^* = 0.024, R_k = 6
$$

Таким образом, объединяя два уравнения из системы (1.16) и первое уравнение из системы (1.17), а также учитывая все оставшиеся связывающие соотношения, успешно замыкается система осреднённых по времени уравнений Навье-Стокса.

## **1.2.5. Итоговая система уравнений**

Таким образом, была получена следующая система уравнений:

$$
\begin{pmatrix}\n\frac{\partial \rho}{\partial t} + \frac{\partial (\rho \overline{U}_k)}{\partial x_k} = 0 \\
\frac{\partial (\rho \overline{U}_i)}{\partial t} + \frac{\partial (\rho \overline{U}_j \overline{U}_i)}{\partial x_j} = -\frac{\partial \overline{p}}{\partial x_i} + \frac{\partial}{\partial x_j} \left( \mu_{eff} \left( \frac{\partial \overline{U}_i}{\partial x_j} + \frac{\partial \overline{U}_j}{\partial x_i} - \frac{2}{3} \delta_{ij} \frac{\partial \overline{U}_k}{\partial x_k} \right) + \frac{2}{3} \delta_{ij} \rho k \right) + \rho g_i \\
\frac{\partial (\rho \overline{E})}{\partial t} + \frac{\partial}{\partial x_j} \left( \overline{U}_j (\rho \overline{E} + \overline{p}) \right) = \frac{\partial}{\partial x_j} \left( \lambda_{eff} \frac{\partial \overline{T}}{\partial x_j} \right) + \frac{\partial}{\partial x_j} \left( \left( \mu_{eff} \left( \frac{\partial \overline{U}_i}{\partial x_j} + \frac{\partial \overline{U}_j}{\partial x_i} - \frac{2}{3} \delta_{ij} \frac{\partial \overline{U}_k}{\partial x_k} \right) + \frac{2}{3} \delta_{ij} \rho k \right) \overline{U}_i \right) \\
\overline{E} = \overline{h} - \frac{\overline{p}}{\rho} + \frac{\overline{U}_k^2}{2} \\
\frac{\partial (\rho k)}{\partial t} + \frac{\partial}{\partial x_i} (\rho k \overline{U}_i) = \frac{\partial}{\partial x_j} \left( \Gamma_k \frac{\partial k}{\partial x_j} \right) + G_k - Y_k + S_k + G_b \\
\frac{\partial (\rho \omega)}{\partial t} + \frac{\partial}{\partial x_i} (\rho \omega \overline{U}_i) = \frac{\partial}{\partial x_j} \left( \Gamma_\omega \frac{\partial \omega}{\partial x_j} \right) + G_\omega - Y_\omega + S_\omega + G_{\omega b} \\
\mu_t = \frac{\rho k}{\omega} \frac{1}{\max \left( \frac{1}{\alpha^*}, \frac{S F_2}{\alpha_{4 \omega}} \right)}\n\end{pmatrix}
$$

Итого, определению подлежат:

1) Исходные 7 переменных:

$$
\overline{U}_1, \overline{U}_2, \overline{U}_3, \overline{p}, \overline{T}, \overline{E}, \overline{h}
$$

2) 3 переменные, полученные после применения SST модели турбулентности:

 $k, \omega, \mu_t$ 

#### 1.2.6. Особенности моделирования пристеночного слоя

Кроме того, что было сказано выше, отдельной темой стоит моделирование процессов, происходящих в пристеночном слое. Многочисленные эксперименты показали, что данную область можно разделить так, как указано на рис.1.2 ниже  $[4, c.127]$ :

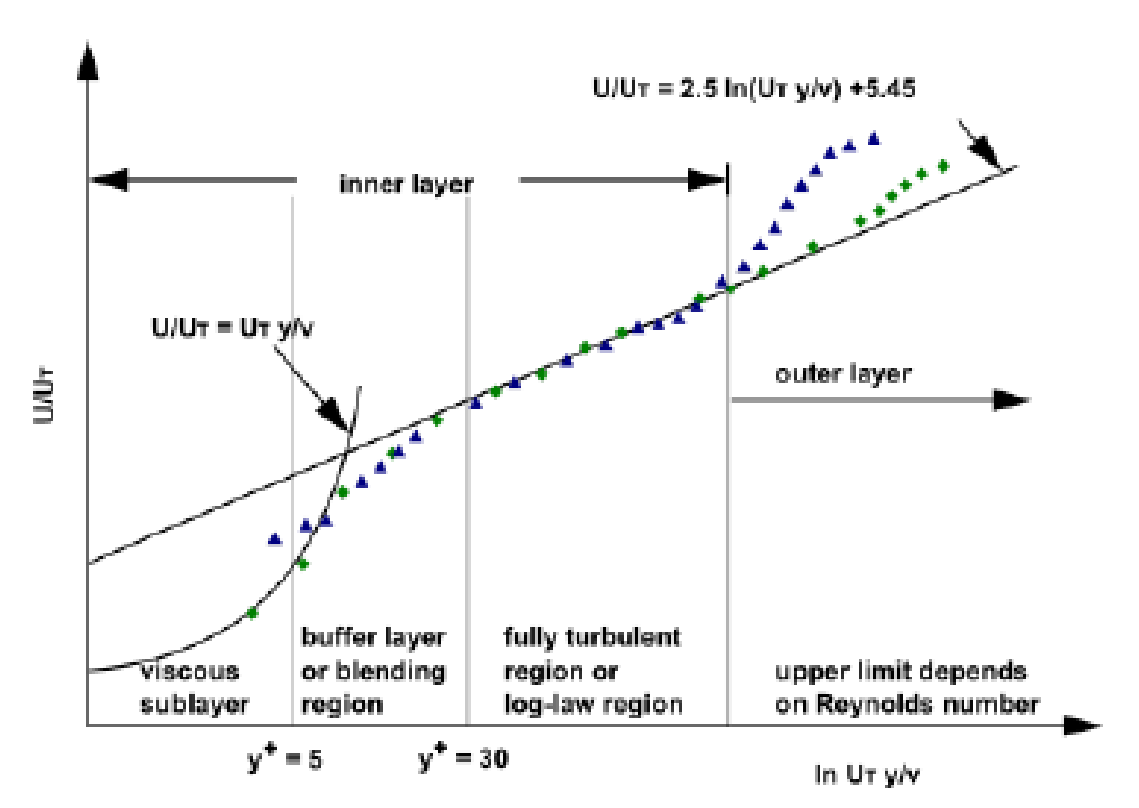

Рис.1.2. Трёхслойная модель пристеночного слоя [4, с.127]

где по оси абсцисс отложено приведенное расстояние до стенки, а по оси ординат - относительная скорость. Слева первые три подслоя на рисунке как раз и пристеночный слой: вязкий подслой (поток практически составляют ламинарный, где основную роль в процессах играет вязкость), переходный слой (течение более турбулентное, причем здесь важную роль уже играет не только вязкость, но и турбулентность), полностью турбулентный подслой (как следует из названия, здесь течение турбулентное, а основную роль в процессах играет только турбулентность).

Существует два основных подхода - пристенное моделирование и использование функций стенки. Подробно об этих способах моделирования рассказано в [4]. Для понимания того, почему в дальнейшем будет построена определенная сетка, отметим важные различия в подходах:

- При использовании пристенного моделирования учитываются все подслои в пристеночном слое. Для этого требуется достаточно мелкая сетка вблизи стенки
- В случае использования функции стенки вязкий подслой и переходный слой не разрешаются, а вместо этого используются алгебраические соотношения, которые «соединяют» решение вблизи стенки, полученные вне пристеночного слоя, с величинами, заданными на стенке. Для данного подхода уже не требуется мелкая сетка вблизи стенки

С точки зрения сетки в пристеночном слое, наглядно оба подхода описываются рис.1.3 ниже [4, с.128]

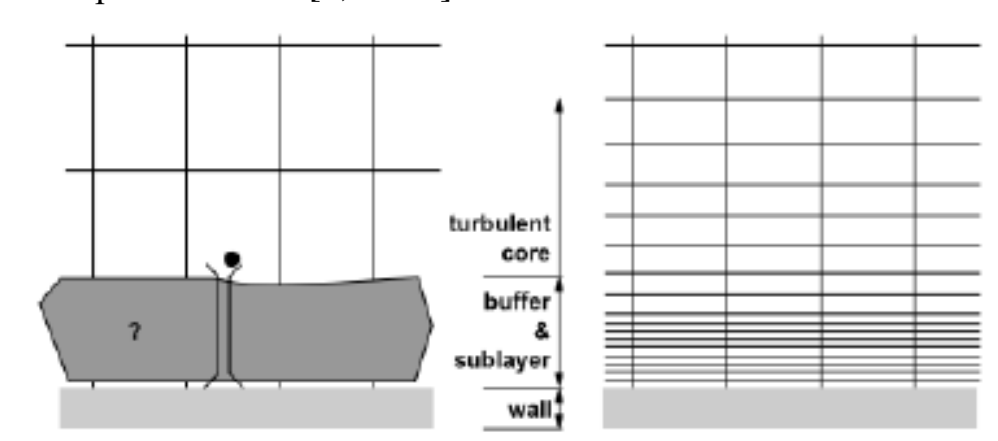

Рис.1.3. Разбиение сетки вблизи стенки. Справа – пристенное моделирование, слева – использование функции стенки. [4, с.128]

В данной работе будет использоваться пристенное моделирование, а значит сетка вблизи стенки будет построена так, как указано на рисунке выше.

#### **1.3. Описание газожидкостного течения**

#### **1.3.1. Режимы течения**

Режимы течения можно разбить на группы в зависимости от того, какие фазы присутствуют в потоке (газ, жидкость, твердое тело). В рассматриваемой работе будет описан поток газа и конденсата, то есть газожидкостный режим течения.

В этом случае, идет дальнейшая классификация режима течения [11], которая описывает то, каким образом распределена жидкость в потоке газа (рис.1.4):

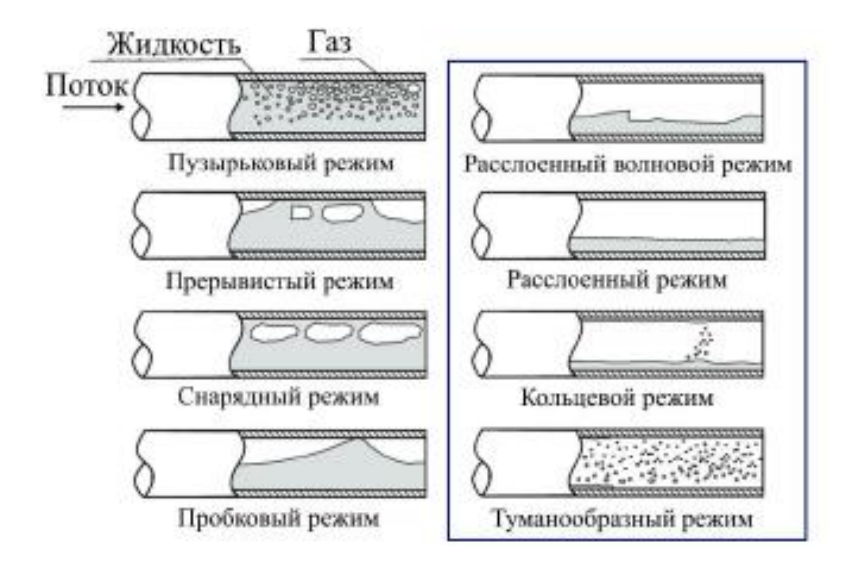

Рис.1.4. Режимы газожидкостного течения

Поскольку в данной работе будет описываться течение газоконденсатной смеси с малым количеством жидкости, то далее опишем режимы из правого столбца на картинке.

Расслоенный волновой и расслоенный режимы характеризуются тем, что жидкость течет по дну трубы отдельно от газа. Граница раздела двух сред тогда может быть практически горизонтальная с малыми возмущениями или же по ней могут распространяться большие возмущения в виде волн.

Кольцевой режим отличается тем, что там жидкость разделена от газа, занимая приграничное пространство у стенки, образуя так называемое кольцо. При этом, возможны переходы капелек жидкости вниз из верхних частей трубы.

Отдельно стоит туманообразный режим, когда жидкость преимущественно распределена среди газа в виде капелек или пузырьков и движется вниз по трубе вместе с газом.

Каждый из указанных режим можно описать полуэмпирическими методами с помощью одной из двух многофазных моделей – модели Эйлера и VOF.

### **1.3.2. Метод объема жидкости (VOF)**

### **1.3.2.1. Суть метода**

Метод объема жидкости (Volume of fluid - VOF) предназначен для моделирования свободной поверхности, то есть поверхности раздела жидкости и газа [4]. В частности, ее применяют для моделирования разделенных потоков. Достоинства метода, такие как низкие требования к дополнительно выделяемой памяти и способность решать особо нелинейные задачи (к примеру, как на рисунке ниже), определили ее широкое применение по сей день. Ниже приведен наглядный пример работы метода (рис.1.5) на примере падения круглой капли на поверхность жидкости [14]:

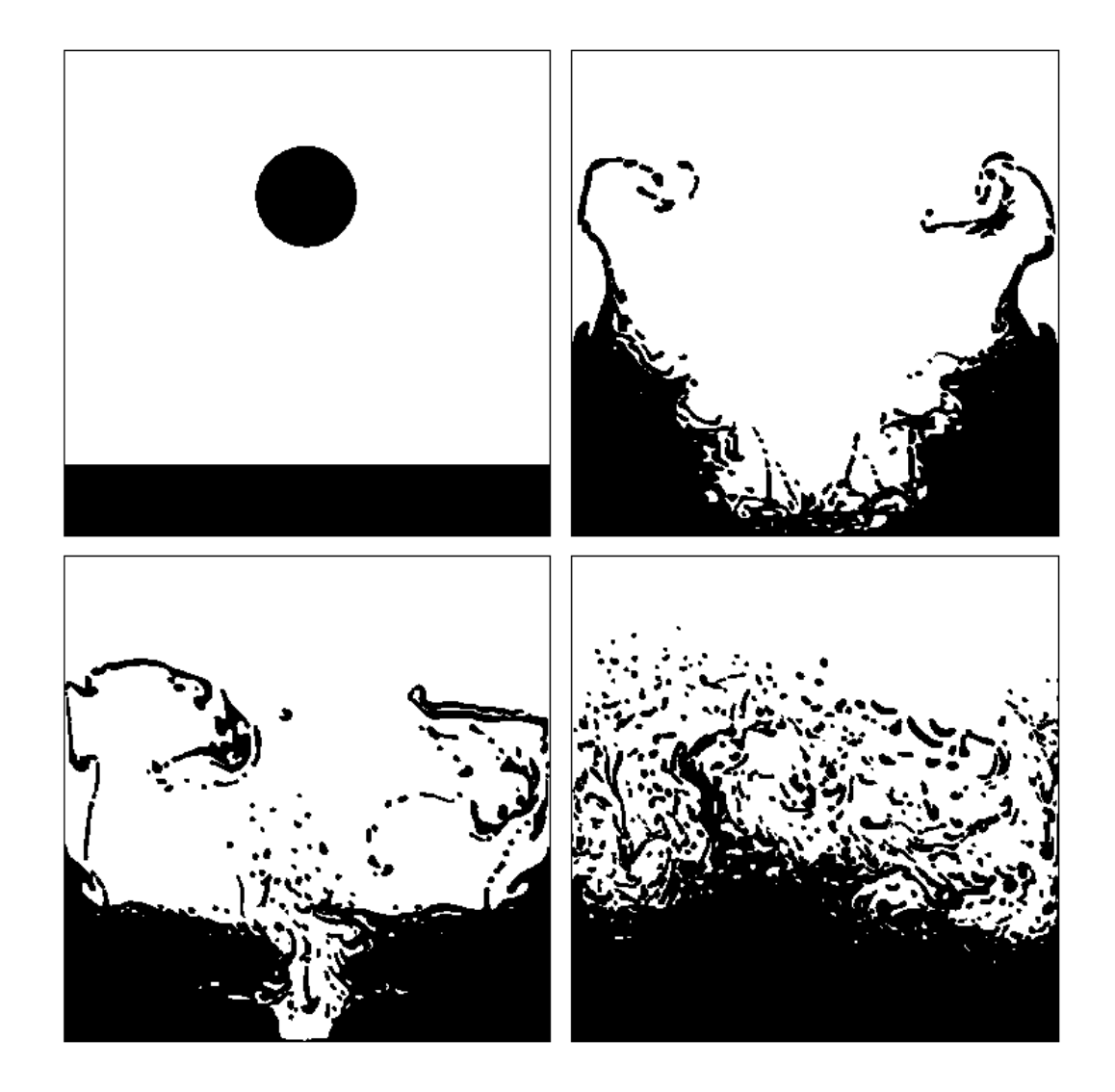

Рис.1.5. Иллюстрация моделирования раздела двух сред (жидкости и газа) с помощью метода

В его основе лежат следующие принципы:

1) Флюиды, участвующие в потоке, не смешиваются между собой

2) Решаются в единственном экземпляре уравнения баланса (массы, количества движения, энергии) как и в случае однофазного потока, однако в самих уравнениях величины, отвечающие за свойства флюида, считаются как взвешенная сумма свойства по мольной доле каждого флюида. К примеру, для двух флюидов некоторое свойство  $\varphi$  представимо следующим образом:

$$
\varphi = \varphi_1 z_1 + \varphi_2 z_2
$$

где  $\varphi_1$  - значения свойства для 1 флюида,  $\varphi_2$  - значения свойства для 2 флюида,  $z_1$ ,  $z_2$  – мольные доли флюида 1 и 2 соответственно. Очевидно, что также должно выполняться соотношение:

$$
z_1 + z_2 = 1
$$

3) Вспомогательные модельные уравнения (в рассматриваемой задаче - это введенных турбулентных уравнения баланса ДЛЯ параметров) также составляются одни. Как и в случае с основными уравнениями баланса, турбулентные характеристики также вычисляются как взвешенная сумма свойства по мольной доле каждого флюида

4) Отслеживание границы раздела сред осуществляется с помощью введения дополнительного дифференциального уравнения - уравнения баланса мольной доли. В случае, когда рассматривается двухфазный поток, уравнения составляется только для одной фазы (пусть это будет 1 фаза), а мольная доля второй фазы вычисляется из простых соображений о том, что суммарная доля равна единице:

$$
\begin{cases} \frac{\partial (z_1 \rho_1)}{\partial t} + \nabla \cdot (z_1 \rho_1 \underline{V}_1) = 0 \\ z_1 + z_2 = 1 \end{cases}
$$

где в первом уравнении в правой части опущены слагаемые, отвечающие за переток массы между фазами (в данной работе этими эффектами пренебрежем, так как их моделирование - это отдельная трудоемкая задача).

### 1.3.2.2. Учет сил поверхностного натяжения

Помимо сказанного выше, в методе VOF можно учитывать эффекты поверхностного натяжения. Однако, не для каждой задачи данные силы играют большую роль. Чтобы это понять, существует простой критерий [4]:

- 1) Если число Рейнольдса Re много меньше единицы, то далее необходимо посмотреть на капиллярное число *Са*. Если  $Ca \gg 1$ , то силами поверхностного натяжения можно пренебречь
- 2) Если число Рейнольдса Re много больше единицы, то далее необходимо посмотреть на число Вебера We. Если We  $\gg$  1, то силами поверхностного натяжения можно пренебречь

Вкратце критерий выше записывается так:

$$
\begin{cases}\n\{Re \leq 1 \\
Ca \geq 1 \\
\{Re \geq 1\}\n\end{cases}
$$
\nwhere  $Spec$  are the following matrices.

В рассматриваемой задаче числа Рейнольдса будут 6-7 порядка (турбулентное течение), а значит необходимо смотреть на число Вебера. Оно записывается в виде:

$$
We = \frac{\rho L V^2}{\sigma}
$$

где  $\rho$  – плотность флюида, L - характерная длина, V – скорость свободного потока,  $\sigma$  – коэффициент поверхностного натяжения. В данной работе указанные величины будут следующих порядков:

$$
\rho \sim 10^2 \frac{\text{Kr}}{\text{M}^3}, L \sim 10^1 \text{m}, V \sim 10^1 \frac{\text{m}}{c}, \sigma \sim 10^{-5} \frac{\text{Kr}}{\text{M}}
$$

Тогда число Вебера будет примерно следующего порядка

$$
We {\sim} 10^{10}
$$

Видно, что We >> 1, а значит эффектами поверхностного натяжения в рассматриваемой работе при использовании модели VOF можно пренебречь

#### 1.3.3. Метод Эйлера

### 1.3.3.1. Суть метода

Метод Эйлера позволяет моделировать многофазные течения, где фазы могут взаимопроникать [4]. Как пример, это могут быть туманообразные течения, течения частиц твердого тела или более плотной жидкости в потоке жидкости. Также, метод Эйлера дает возможность учитывать в модели неограниченное число фаз (однако, все-таки есть ограничения, которые уже связаны с памятью ЭВМ). Сказанное выше, а также широкий функционал этого котором вкратце пойдет речь метода, о ниже применительно ЛЛЯ рассматриваемого в работе течения, позволило методу Эйлера стать популярным методом описания многофазных течений. Но без достоинств нет и недостатков для сложных многофазных потоков очень часто может возникать проблема со сходимостью численного метода, которую необходимо обходить путем упрощения построенной модели.

В основе метода Эйлера лежат следующие принципы:

1) Давление, вычисленное для каждой ячейки, будет являться давлением для каждой фазы в данной ячейке (то есть, поле давления единственно)

2) Уравнения баланса массы, количества движения и энергии решаются для каждой фазы (в отличие от метода VOF).

 $3)$ Дополнительные скалярные уравнения, которые возникают при моделировании турбулентности, могут вычисляться для каждой фазы (сколько фаз – столько и соответствующих уравнений) или для смеси фаз (решается единственное уравнение, как и в случае метода VOF, что позволяет сократить вычислительные затраты)

Помимо сказанного выше, в методе Эйлера можно учесть силы, которые могут возникать в случае течений, которые описывает метод. Алгебраически,

они возникают в основных уравнениях баланса, которые приведены ниже без учета перетока массы между фазами

$$
\frac{\partial (z_q \rho_q)}{\partial t} + \nabla \cdot (z_q \rho_q \underline{U}_q) = 0
$$
\n
$$
\frac{\partial (z_q \rho_q)}{\partial t} + \nabla \cdot (z_q \rho_q \underline{U}_q) = -z_q \nabla p + \nabla \cdot (z_q \underline{\tau}_q) + z_q \rho_q \underline{g} + \sum_{i=1}^n \underline{R}_{iq} + \underline{F}_{lift,q} + \underline{F}_{vm,q}
$$
\n
$$
\frac{\partial (z_q h_q)}{\partial t} + \nabla \cdot (z_q \underline{U}_q h_q) = \nabla \cdot (\lambda_q \nabla T_q) + \nabla \cdot (z_q \underline{\tau}_q \cdot \underline{U}_q) + \sum_{i=1}^n Q_{iq}
$$

где индекс  $q$  означает принадлежность величины к флюиду номером  $q$ ,  $z_q$  мольная доля флюида  $q$ ,  $n$  – количество флюидов,  $h_q$  – удельная энтальпия фазы  $q, \underline{\tau}_q$  – тензор деформаций, который имеет вид:

$$
\underline{\underline{\tau}}_q = \mu_q \left( \nabla \underline{U}_q + (\nabla \underline{U}_q)^T - \frac{2}{3} \underline{\underline{E}} (\nabla \cdot \underline{U}_q) \right)
$$

 $\underline{R}_{iq}$  – сила межфазного взаимодействия,  $\underline{F}_{lift,q}$  – подъемная сила,  $\underline{F}_{vm,q}$  – сила виртуальной массы,  $Q_{iq}$  – интенсивность теплового взаимодействия между  $q$ -ым флюидом и *і*-ым флюидом.

Каждую введенную характеристику моделируют  $\mathbf{c}$ помощью эмпирических или полуэмпирических соотношений, причем вариантов для моделирования достаточно много. Ниже будет рассмотрен один подход для каждой величины, который лучше остальных будет описывать рассматриваемый в работе многофазный поток (в данном случае, речь о туманообразном режиме)

#### 1.3.3.2. Моделирование силы межфазного взаимодействия

Сила межфазного взаимодействия, как понятно из названия, определяет силовое воздействие некоторой фазы на другую. Ее учет может быть важен, когда исследуется поток сжимающегося флюида, пристенные течения, а также при наличии градиента температуры. В самом простом случае, она пропорциональна относительной скорости двух рассматриваемых фаз:

$$
\underline{R}_{iq} = K_{iq}(\underline{U}_i - \underline{U}_q)
$$

где  $K_{iq}$  – коэффициент межфазного взаимодействия. Для случая многофазного потока флюидов (без примесей твердой фазы), в котором вторичная фаза (конденсат) распределен в основной фазе (газ) в виде пузырьков, данный коэффициент моделируется на основе следующего соотношения:

$$
K_{iq} = \frac{3\mu_q f}{d_i} A_i
$$

где  $\rho_i$  – плотность i-ой фазы,  $d_i$  – диаметр пузырька i-ой фазы,  $A_i$  – межфазная площадь (площадь поверхности пузырька, отнесенная к его объему),  $f - \phi$ ункция лобового сопротивления. Дополнительному моделированию подлежат  $A_i$  и f.

В качестве соотношения для  $A_i$  рассмотрим простой случай шарообразного пузырька:

$$
A_i = z_i \frac{\pi d_i^2}{\frac{1}{6} \pi d_i^3} = z_i \frac{6}{d_i}
$$

Для моделирования функции лобового сопротивления рассмотрим подход, описанный Шиллером и Науманном [13], который отличается простотой и как следствие практически не ухудшает сходимость численных расчетов:

$$
f = \frac{C_D Re}{24}
$$

где Re - относительное число Рейнольдса, которое имеет вид:

$$
Re = \frac{\rho_q | \underline{U}_i - \underline{U}_q | d_i}{\mu_q}
$$

а  $\mathcal{C}_D$  – коэффициент лобового сопротивления:

$$
C_D = \begin{cases} \frac{24(1 + 0.15Re^{0.687})}{Re}, Re \le 1000\\ 0.44, Re > 1000 \end{cases}
$$

### **1.3.3.3. Моделирование подъемной силы**

С помощью данной силы можно учитывать подъемную силу, которая воздействует на вторичную фазу в виде пузырьков со стороны основной фазы, в которой распределены эти пузырьки. Эта сила появляется в основном из-за наличия градиента скорости в основной фазе и ее важно учитывать для больших пузырьков. Однако, практически все подходы основаны на предположении, что диаметр пузырька много меньше расстояния между ними. Поэтому, если пузырьки расположены достаточно плотно или же их размеры большие, то данной силой необходимо пренебречь. В рассматриваемой задаче, жидкой фазы будет около 1.6%, когда основной газовой фазы будет 98.4% - в этом случае пузырьки конденсата заведомо не будут расположены плотно, а, с другой стороны, их размеры можно задать не малыми (если рассмотреть 100000 частиц жидкости, то их диаметр будет около 2см). Значит, подъемную силу нужно учесть.

Эмпирическое соотношение для подъемной силы, с которой основная фаза  $q$  воздействует на вторичную туманообразную фазу *i*, было получено Дрю в 1993 году [7]:

$$
\underline{F}_{lift} = -C_l \rho_q z_i \left( \underline{U}_q - \underline{U}_i \right) \times \left( \nabla \times \underline{U}_q \right)
$$

где  $\rho_q$  – плотность основной фазы,  $z_i$  – мольная доля вторичной фазы,  $\underline{U}_q$  – скорость основной фазы,  $U_i$  - скорость вторичной фазы,  $C_i$  - коэффициент пропорциональности. Подъемная сила  $F_{lift}$  в уравнении баланса момента будет учитываться для обеих фаз с учетом соотношения  $F_{lift,q} = -F_{lift,i}$ 

Коэффициент  $C_l$  подлежит дальнейшему определению. Рассмотрим модель Мораги (1999 год) [10], которая применима для пузырьков жидкости и для широкого спектра значений числа Рейнольдса (что очень важно в задаче, которая будет далее рассмотрена):

$$
C_l = \begin{cases} 0.0767, \varphi \le 6000 \\ -(0.12 - 0.2e^{-\frac{\varphi}{3.6}10^{-5}})e^{\frac{\varphi}{3}10^{-7}}, 6000 < \varphi < 5 \times 10^7 \\ -0.6353, \varphi \ge 5 \times 10^7 \end{cases}
$$

где  $\varphi$  - специальная величина, которая определяется как произведение числа Рейнольдса частицы (пузырька) и вихря:

$$
\varphi = Re_i Re_\omega, \qquad Re_i = \frac{\rho_q |U_i - U_q| d_i}{\mu_q}, \qquad Re_\omega = \frac{\rho_q |\nabla \times U_q| d_i^2}{\mu_q}
$$

где  $\mu_q$  – динамическая вязкость основной фазы.

### 1.3.3.4. Моделирование виртуальной массовой силы

С помощью виртуальной массовой силы можно описать эффект, когда вторичная фаза *і* ускоряется относительно основной фазы q. Для случая несжимаемой и невязкой основной фазы q она представима в виде [7]:

$$
E_{\nu m} = \frac{z_i \rho_q}{2} \left( \frac{d_q \underline{U}_q}{dt} - \frac{d_i \underline{U}_i}{dt} \right) \tag{1.18}
$$

где  $\frac{d}{dt}$  – полная производная. Чтобы понять, как работает эта сила, рассмотрим в простейшем случае уравнение баланса момента для пузырьковой вторичной фазы:

$$
z_i \rho_i \frac{d_i U_i}{dt} = \sum F_i + F_{vm}
$$
 (1.19)

где  $\Sigma F$  – сумма прочих сил, воздействующих на частицу. Учитывая представление (1.18) для виртуальной массовой силы в соотношении (1.19) получаем:

$$
\left(z_i \rho_i + \frac{z_i \rho_q}{2}\right) \frac{d_i \underline{U}_i}{dt} = \sum \underline{F} + \frac{z_i \rho_q}{2} \frac{d_q \underline{U}_q}{dt}
$$

Видно, что частица будет дополнительно ускоряться, как будто у нее есть добавочная масса, равная массе основной фазы, которую частица вытесняет, в половине объема, занимаемого частицей с учетом силового воздействия со стороны самой основной фазы за счёт ее ускорения. Таким образом, если плотность основной фазы мала по сравнению с плотностью вторичной фазы, то данным эффектом можно пренебречь. В задаче, которая будет рассмотрена, основная фаза будет плотнее вторичной, а значит эту силу важно учесть.

#### 1.3.3.5. Моделирование теплового межфазного взаимодействия

Интенсивность теплового межфазного взаимодействия  $Q_{iq}$  полагают как функцию разницы температур фаз и межфазной площади  $A_i$ , которая была описана ранее [4]:

$$
Q_{iq} = h_{iq} A_i (T_i - T_q)
$$

где  $h_{iq}$ (=  $h_{qi}$ ) – объемный коэффициент теплопередачи от фазы *і* к фазе  $q$ . Этот коэффициент связан с числом Нуссельта, которое характеризует соотношение между интенсивностью теплообмена  $3a$ счет конвекции  $\mathbf{M}$ за счет теплопроводности:

$$
h_{iq} = \frac{\lambda_q N u_i}{d_i}
$$

где  $\lambda_q$  – коэффициент теплопроводности основной фазы  $q, d_i$  – диаметр пузырька вторичной фазы і,  $Nu_i$  – число Нуссельта.

Если экспериментально известно значение числа Нуссельта, то никакого дополнительного моделирования не требуется. Однако, в данной работе это не так, а значит нужно использовать эмпирические соотношения. Рассмотрим подход Ранца и Маршалла, описанный в 1952 году [12]:

$$
Nu_i = 2 + 0.6Re_i^{1/2}Pr^{1/3}
$$

где  $Re_i$  – относительное число Рейнольдса вторичной фазы *i*, Pr – число Прандтля основной фазы q:

$$
Re_i = \frac{\rho_q |U_i - U_q| d_i}{\mu_q}
$$

$$
Pr = \frac{c_{p_q} \mu_q}{\lambda_q}
$$

где  $c_{p_q}$  – теплоемкость при постоянном давлении основной фазы  $q$ .

### **ГЛАВА 2. ПОСТАНОВКА ЗАДАЧИ**

#### **2.1. Общая постановка задачи**

Рассмотрим горизонтальный прямолинейный участок трубопровода между двумя компрессорами. Трубопровод геометрически представляет из себя цилиндр круглого сечения радиуса  $R$  и длинной  $L$ :

$$
R = 0.72\text{m}, \qquad L = 150\text{km}
$$

Рассмотрим два случая – гладкой стенки и шероховатой. Во втором для стали шероховатость принята равной 0.15 мм

Далее будут приведены граничные условия на температуру и давление. Они выбраны путем предварительных расчетов из соображений рассмотрения максимально неблагоприятных условий для транспортировки с учетом климатических условий [6].

На вход трубы с компрессора подается газоконденсатная смесь под давлением  $P_{inlet}$  и при температуре  $T_{inlet}$ :

$$
P_{inlet} = 7.5 \text{M} \text{a}, \qquad T_{inlet} = 273K
$$

На выходе из трубопровода известно давление  $P_{outlet} = 5$ Мпа. На стенке трубопровода температура постоянна и равна  $T_{wall} = 263K$ . Также, на стенке все составляющие скорости равны нулю (условие прилипания):

$$
U_k|_{r=R} = 0, \qquad k = \overline{1,3}
$$

Средняя скорость на входе (получается равной примерно  $12\frac{M}{c}$ ) вычисляется из общего расхода газа в магистральном трубопроводе 45 млрд м3/год

Известны компонентные составы жидкой и газовой фазы при температуре и давлении на входе, которые приведены в ПРИЛОЖЕНИИ I. В качестве упрощения будем полагаться, что составы и доли фаз будут постоянны (как было сказано ранее, межфазные превращения рассматриваться не будут в виду чрезмерной трудоемкости)

Также известны необходимые свойства обеих фаз в зависимости от температуры и давления в определенных интервалах изменения обеих переменных. В пакете ANSYS FLUENT молярная масса не может варьироваться

и задается постоянной. Для обеих фаз было взято значение на входе. Для газа молярная масса равна 17.5, а для конденсата – 36.8. Графики для других свойств приведены в ПРИЛОЖЕНИИ II.

Так как рассматривается длинная труба, по которой уже достаточно долгое время протекала смесь, то в ней все процессы уже установились. Поэтому, рассмотрим стационарную задачу.

По результатам численного расчёта задачи необходимо ответить на вопрос – возможно ли выпадение конденсата при транспортировке газа на рассматриваемом участке трубопровода вследствие изменения термобарических параметров и как следствие фазовых превращений.

### 2.2. Упрощения задачи

В реальности, смоделировать в конечно-объемном пакете такой длинный участок трубопровода невозможно. Действительно, ведь потребуется огромное количество элементов, чтобы **ХОТЯ** бы более-менее мелко разбить рассматриваемую область, при этом это количество будет несовместимо с реальными возможностями современных вычислительных устройств по памяти и по скорости расчета. Поэтому, целесообразно упростить задачу, а именно рассмотреть малый участок трубопровода. При этом необходимо соблюсти условие подобия исходной и упрощенной гидродинамических систем с точки зрения числа Рейнольдса (соответствующие числа должны быть равны). Для этого воспользуемся связью Re и коэффициента сопротивления  $\lambda$  [1]:

$$
Re(\lambda) = \frac{e^{\frac{1}{\sqrt{\lambda}} + 0.85}}{\sqrt{\lambda}}
$$
 (2.1)

Из выражения понятно, что равенство чисел Рейнольдса будет коэффициентов выполняться при условии равенства сопротивления. Приравняем их с учетом выражения для коэффициента:

$$
\frac{4R(P_{outlet} - P_{inlet})}{\rho L v^2} = \frac{4R(\overline{P}_{outlet} - \overline{P}_{inlet})}{\rho \overline{L} v^2}
$$
(2.2)

где величины с крышкой соответствуют упрощенной системе. Упрощая соотношение (2.2), получаем условие подобия систем:

$$
\frac{P_{outlet} - P_{inlet}}{L} = \frac{\overline{P}_{outlet} - \overline{P}_{inlet}}{\overline{L}}
$$
(2.3)

В качестве упрощенной системы рассмотрим малый начальный участок трубы длиной  $\overline{L}$ . Тогда, исходя из условия (2.3) и того, что у новой системы  $\overline{P}_{inlet} = P_{inlet}$  (давления на входе совпадают), получаем соотношение, из которого можно найти неизвестное давление  $\overline{P}_{outlet}$  на выходе малого участка:

$$
\overline{P}_{outlet} = P_{inlet} + \frac{\overline{L}}{L}(P_{outlet} - P_{inlet})
$$

Пусть  $\overline{L} = 15$ м. Тогда по формуле выше  $\overline{P}_{outlet} = 7.49975$ МПа

Учитывая рассмотрение только малого части трубопровода, на вопрос задачи необходимо ответить только в рамках уже этого участка.

#### **2.3. Постановка задачи для различных режимов течения**

В рассматриваемой задаче могут реализовываться расслоенный, кольцевой и туманообразный режимы газожидкостного течения [5]. В подразделе 1.3.2.1. было указано, что фазовые переходы учтены не будут. С точки зрения постановки задачи и выбора подхода к моделированию каждый режим следует рассмотреть отдельно.

### **2.3.1. Постановка задачи для туманообразного режима**

Туманообразный режим характеризуется распределение пузырьков конденсата среди газа - поэтому, нужно воспользоваться методом Эйлера.

Для упрощения будем считать, что жидкость распределена равномерно среди газа.

Тогда, в виду симметрии потока, рассмотрим осесимметричную постановку задачи, как в случае кольцевого режима. В этом случае гравитацией можно пренебречь.

Профиль скорости на входе в виду отсутствия данных о нём задается однородным.

Для наглядности, ниже приведен вид потока (рис.2.1) в сечении трубы, перпендикулярном её оси:

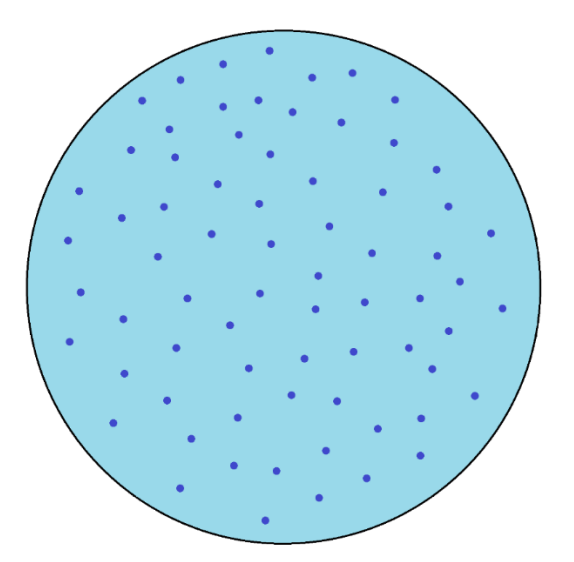

Рис.2.1. Сечение трубы при туманообразном режиме течения

### **2.3.2. Постановка задачи для кольцевого режима**

Для кольцевого режима течения фазы также четко разделены, а значит в этом случае также следует использовать в качестве многофазной модели метод объема жидкости.

Поверхность раздела для упрощения будем рассматривать такой, что на всем участке трубы слой конденсата течет по кольцу одинаковой толщины. Тогда высота слоя, рассчитанная исходя из доли конденсата, равна  $h = 0.01$ м

В виду симметрии потока рассмотрим осесимметричную постановку задачи, а именно вместо всей трубы рассмотрим её сечение плоскостью, проходящей через её ось. В этом случае гравитацией можно пренебречь.

Профиль скорости на входе в виду отсутствия данных о нём задается однородным.

Для наглядности, ниже приведен вид потока (рис.2.2) в сечении трубы, перпендикулярном её оси:

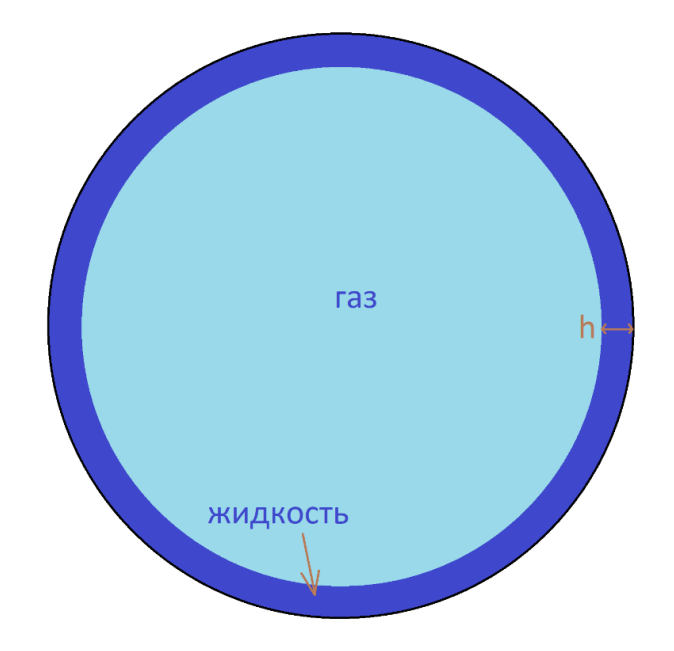

Рис.2.2. Сечение трубы при кольцевом режиме течения

#### **2.3.3. Постановка задачи для расслоенного режима**

В случае расслоенного режима течения обе фазы имеют четкую поверхность раздела, что как раз хорошо описывается моделью объема жидкости.

Будем рассматривать полную размерность задачи с учетом гравитации.

Профиль скорости на входе в виду отсутствия данных о нём задается однородным.

Поверхность раздела для упрощения будет горизонтальной без возмущений в виде волн. Тогда высота слоя, рассчитанная исходя из доли конденсата, равна  $h = 0.07$ м.

Для наглядности, ниже приведен вид потока (рис.2.3) в сечении трубы, перпендикулярном её оси:

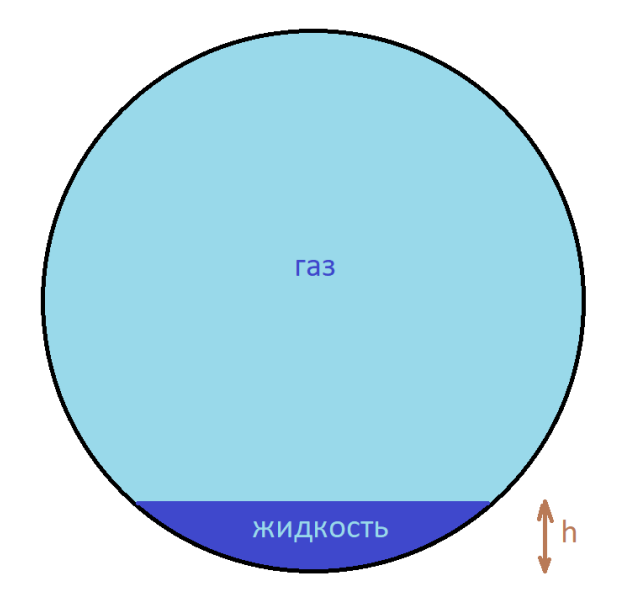

Рис.2.3. Сечение трубы при расслоенном режиме течения

### **2.4. Построение сетки**

Для всех режимов течения, как было сказано ранее в главе 1, следует построить сетку так, чтобы она была измельчена по мере приближения к стенке трубы. Однако, это не все особенности, которые могут возникнуть. В случае расслоенного режима необходимо измельчить сетку вблизи поверхности раздела фаз. Для кольцевого режима хотя тоже присутствует линия раздела, однако она находится непосредственно вблизи стенки, где уже и так измельчена сетка.

Ниже приведены рисунки (рис.2.4 и рис.2.5) сеток для всех указанных режимов (для кольцевого и туманообразного сетки взяты одинаковые, так как в обоих случаях рассматривается осесимметричная постановка)

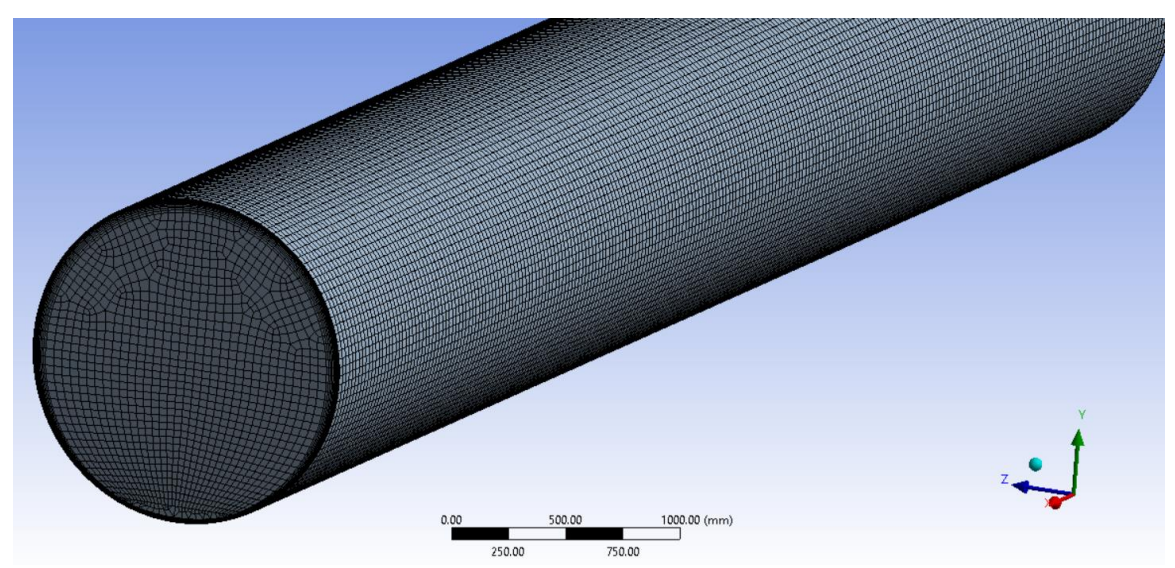

Рис.2.4. Сетка для расслоенного режима течения

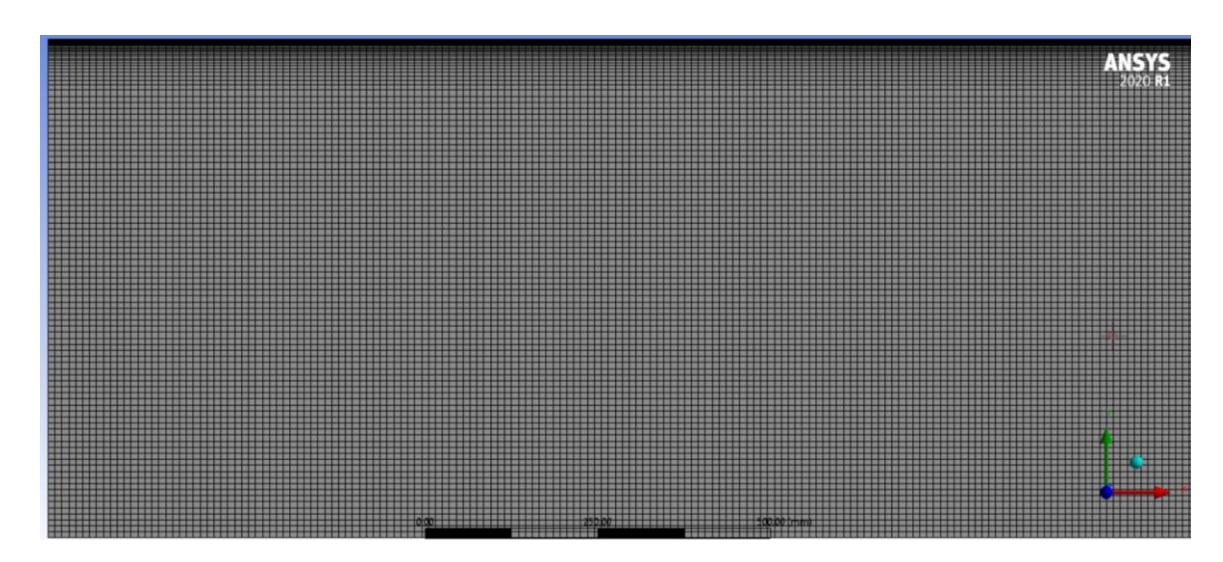

Рис.2.5. Сетка для туманообразного и кольцевого режимов течения

Для трехмерной постановки: число узлов = 3078944, число элементов = 756250, минимальный размер элемента  $\approx 0.85$ мм, максимальный  $\approx 40$ мм.

Для осесимметричной постановки: число узлов = 1446321, число элементов = 480000, минимальный размер элемента = 0.5мм, максимальный = 5мм.

# **ГЛАВА 3. РЕЗУЛЬТАТЫ РАСЧЁТА**

Для всех рассмотренных режимов, а также для гладкой и шероховатой стенки численные расчеты сошлись, при чем невязки во всех случаях не превысили 10<sup>-3</sup>. В качестве предмета для анализа рассматриваются профили относительных температуры и давления (они отнесены к значениям на входе) вблизи выхода рассматриваемого участка трубопровода. Стенка располагается вблизи значения  $r = -0.72$ м, а ось трубы при  $r = 0$ м.

### **3.1. Результаты для туманообразного режима**

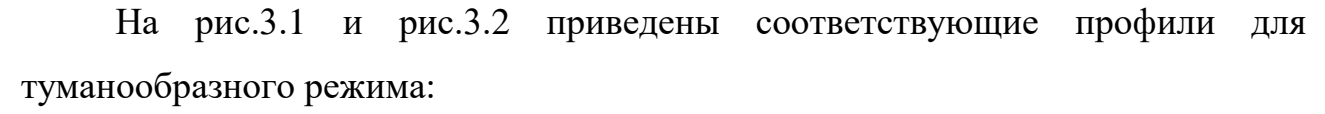

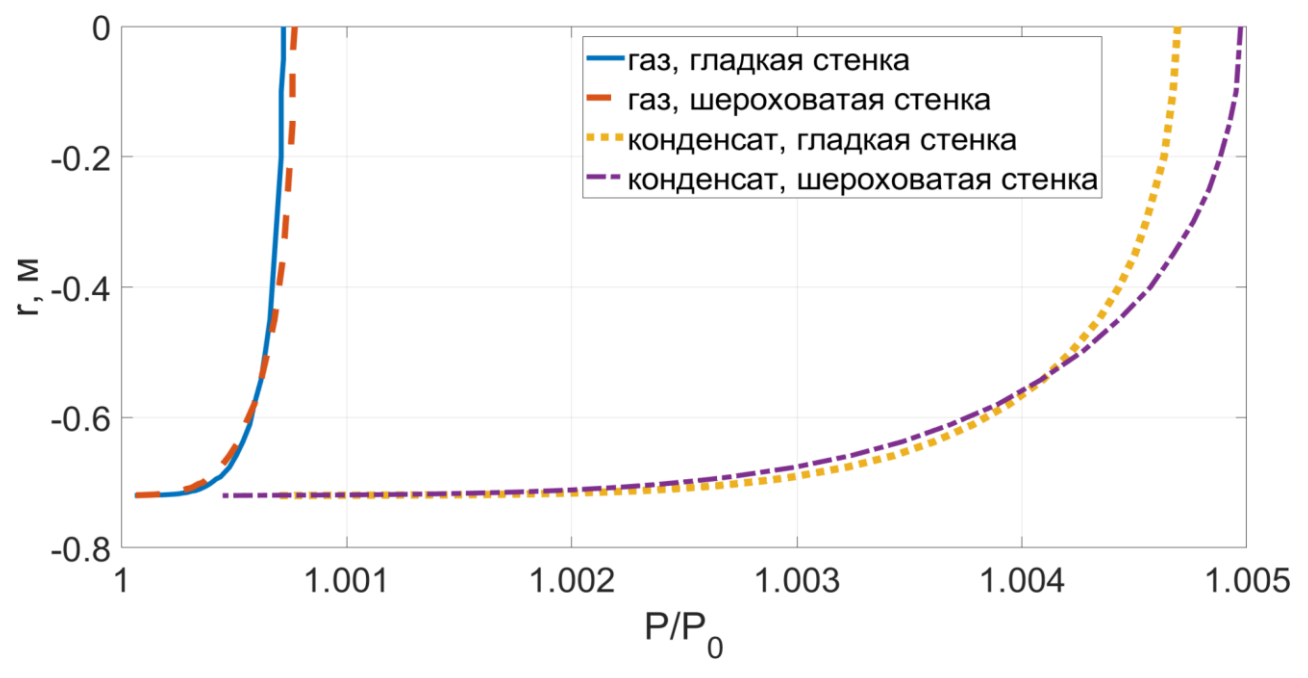

Рис.3.1. Профили относительного давления для туманообразного режима течения

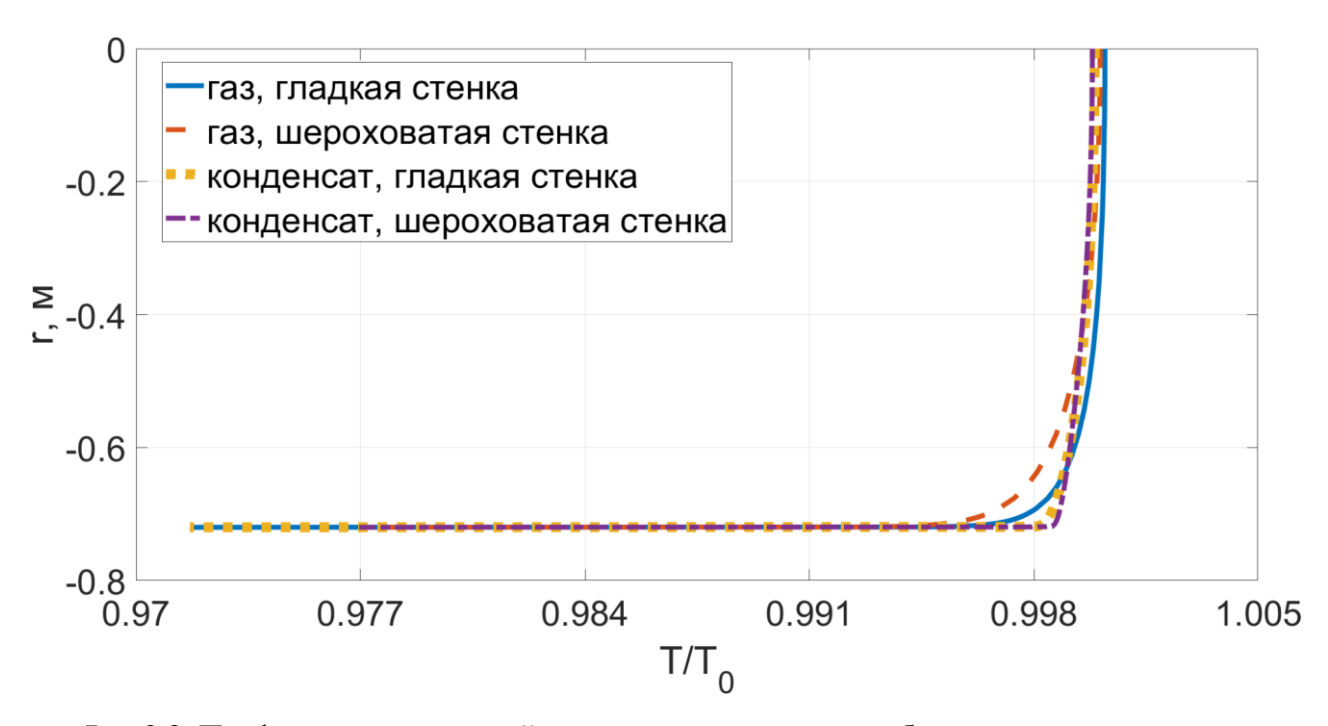

Рис.3.2. Профили относительной температуры для туманообразного режима течения

По графикам выше видно, что давление газовой фазы хоть и больше, но в целом мало отличается от давления жидкой фазы (не более 0.5%), а в пограничном слое оно и вовсе близко к нему. Влияние холодной стенки практически незаметно - резкое снижение температуры происходит в очень тонком слое, непосредственно примыкающем к стенке (не более 3%). Учет шероховатости трубы в целом незначительно влияет на профили.

### **3.2. Результаты для кольцевого режима**

На рис.3.3 и рис.3.4 приведены соответствующие профили для кольцевого режима:

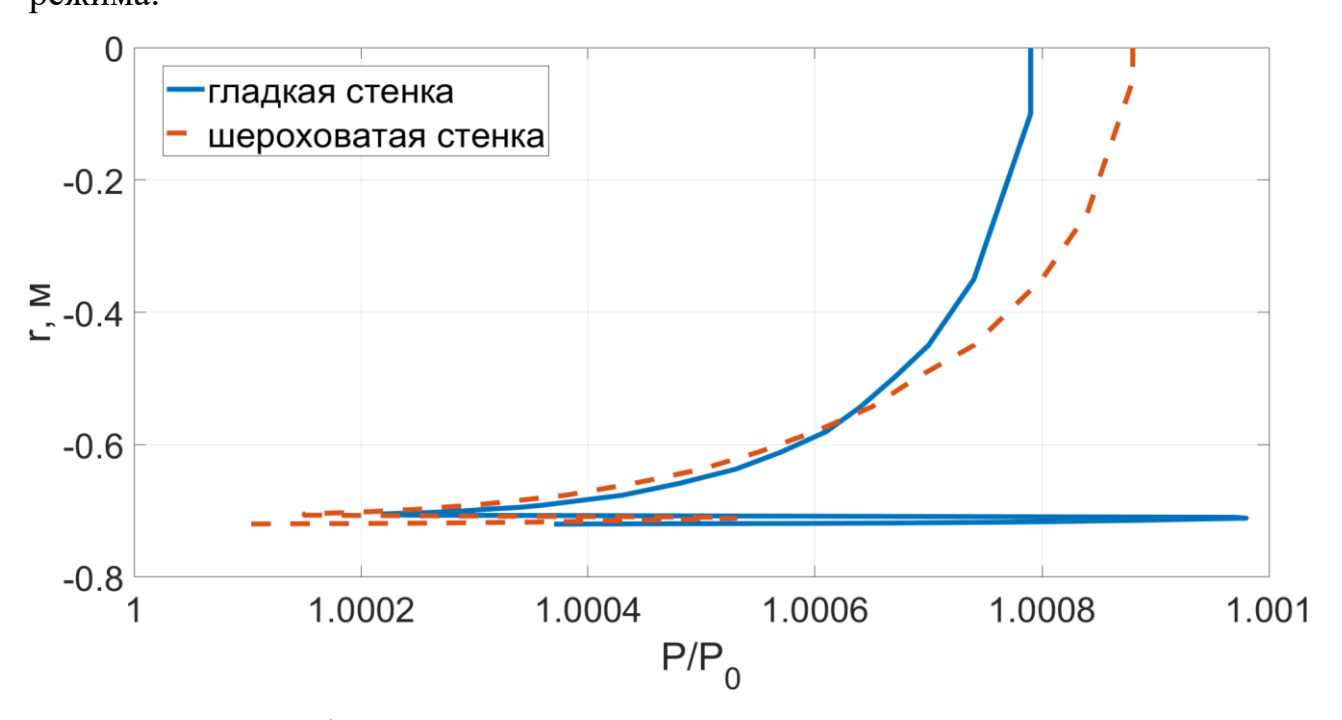

Рис.3.3. Профили относительного давления для кольцевого режима течения

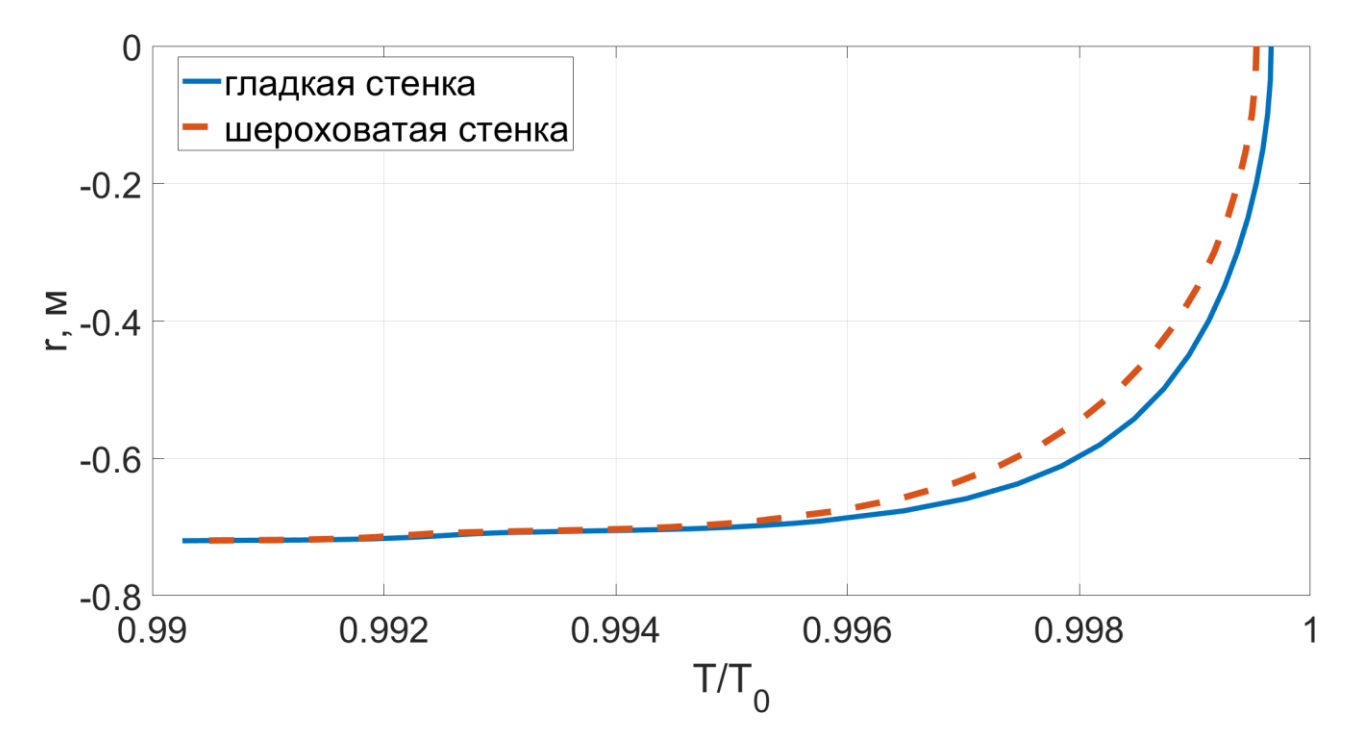

Рис.3.4. Профили относительной температуры для кольцевого режима течения

Можем наблюдать, что давление практически не изменяется - разница не превышает 0.1%. На границе раздела фаз есть скачок, который обуславливается тем, что давление жидкой фазы больше давления газовой фазы. Профиль температуры становится более гладким - температура начинает снижаться уже в области основного потока. Однако, она изменяется меньше (не более 1%), а основные изменения происходят также в тонком пристеночном слое (около 0.7%). Шероховатость также слабо влияет на профили.

### **3.3. Результаты для расслоенного режима**

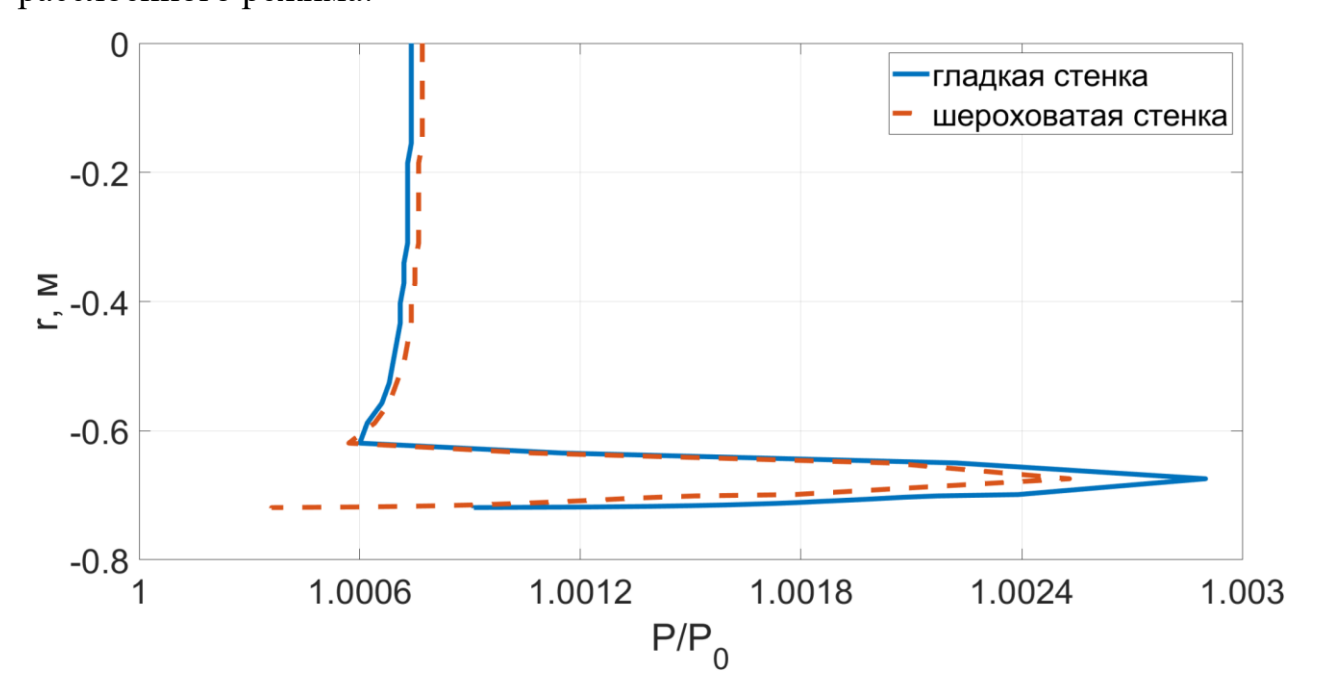

На рис.3.5 и рис.3.6 приведены соответствующие профили для расслоенного режима:

Рис.3.5. Профили относительного давления для расслоенного режима течения

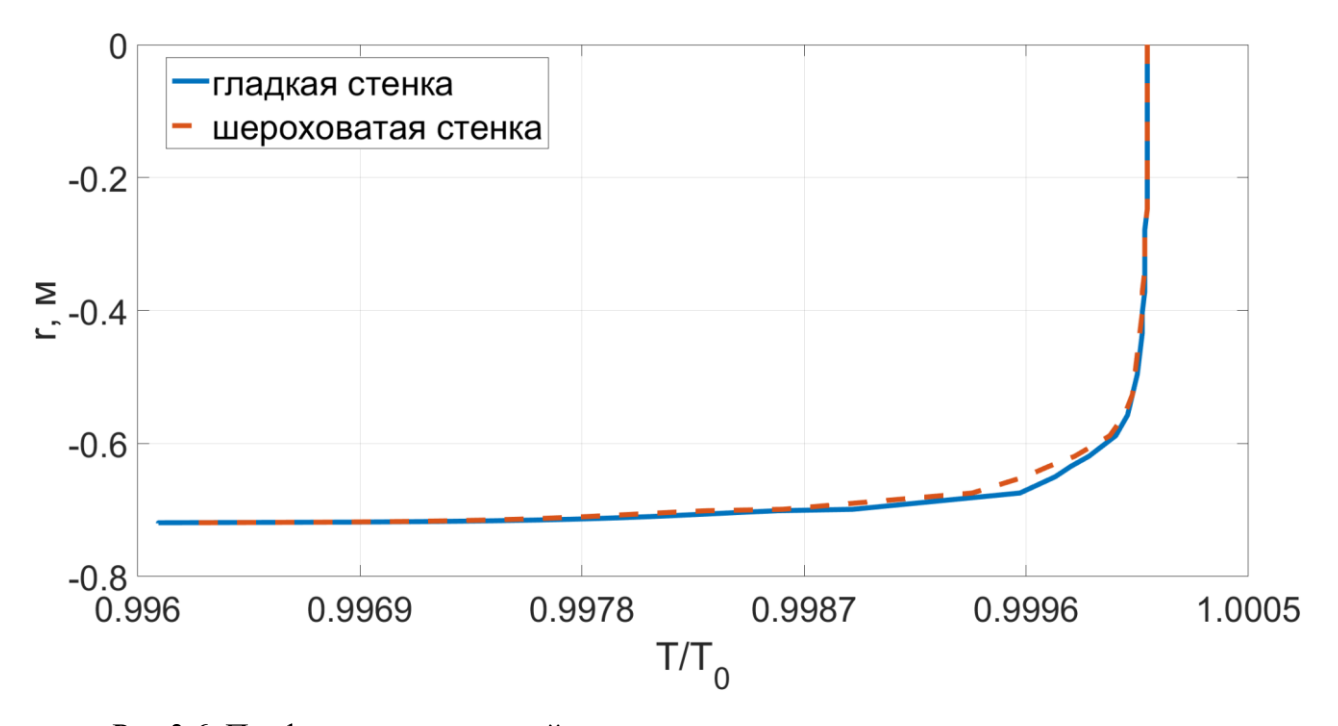

Рис.3.6. Профили относительной температуры для расслоенного режима течения

Видно, что давление также мало изменяется (не более 0.3%). На границе раздела газа и конденсата тоже наблюдаем скачок давления, который также связан с тем, что у жидкой фазы давление больше. Профиль температуры в целом

менее гладкий, чем в случае кольцевого режима, при чём понижение температуры в целом вовсе малое (не более 0.4%), а самые основные изменения также происходят в тонком слое у стенки. Шероховатость, как и в случаях ранее, слабо влияет на профили.

#### 3.4. Выводы по результатам

По результатам выше можно заключить, что давление изменяется мало для всех рассмотренных случаев (не более  $0.5\% \approx 0.04$ МПа). Температура если и изменяется значительно, то только в очень тонком пристеночном слое (случай туманообразного режима - не более 2.6%  $\approx$  7°C), а значит какое-либо значимое влияние на основной поток вовсе не оказывается. Если же происходит быстрое изменение температуры, начиная из основного потока, то сама температура уменьшается значительно меньше (случаи разделенного и кольцевого режима не более  $0.3\% \approx 0.8$ °C), а большие изменения происходят в тонком пристеночном слое (не более 0.7%  $\approx 1.9$ °C).

То есть, значительные изменения давления и значительное уменьшение температуры в потоке в целом из-за влияния более холодной стенки не были зафиксированы. Таким образом, можно утверждать, что весомых предпосылок для образования конденсата на коротком участке нет.

### **ЗАКЛЮЧЕНИЕ**

В данной работе был проведен анализ того, как моделируется газожидкостное (газоконденсатное) турбулентное течение в конечно-объемных пакетах (здесь – ANSYS FLUENT). Во-первых, было показано, как моделируется течение одной фазы в целом, так и рассмотрен подход к моделированию турбулентного течение одной фазы на примере широко используемой и достаточно универсальной модели Shear Stress Transport. Во-вторых, были выделены режимы газоконденсатного течения (расслоенный, кольцевой и туманообразный режимы) и рассмотрены основные подходы к их моделированию – метод объема жидкости и метод Эйлера.

Как итог, была поставлена задача на реальном примере газоконденсатного течения в магистральном трубопроводе, введены в рассмотрения её упрощения и раскрыты особенности постановки для всех рассматриваемых режимов течения. По численному расчету в ANSYS FLUENT был получен результат, который говорит о том, что термобарических условий для образования конденсата по всей трубе на выделенном участке трубы нет.

### **СПИСОК ИСПОЛЬЗОВАННЫХ ИСТОЧНИКОВ**

1. Теоретическая физика в 10т. Т.6. Гидродинамика / Ландау, Лифшиц // Наука.  $-1986$ . – с. 249

2. Механика жидкости и газа: Учеб. для вузов. – 7-е изд., испр. – М.: Дрофа, 2003.  $-840$  c.

3. Hinze. J. O. Turbulence. McGraw-Hill Publishing Co., New York. 1975.

4. "ANSYS Fluent Theory Guide". ANSYS, Inc. Release 2020 R1 Southpointe 2600 ANSYS Drive Canonsburg, PA 15317

5. Анализ факторов, влияющих на возможность конденсации высших гомологов метана при транспорте жирного газа с высоким содержанием этана на основе модельной гипотезы / Ф. Анерт, А.Н. Чепурнов, Е.С. Моисеева, А.А. Саитова, Ю.В. Аристович, С.В. Строкин, Е.В. Удалов // Газовая промышленность. –2022.  $-$  No 5

6. Технико-технологические решения по обеспечению устойчивости и надежности магистральных трубопроводов северных районов страны / Г.Э. Одишария // ООО «Газпром ВНИИГАЗ».

7. Drew. D. A. and Lahey. R. T. In Particulate Two-Phase Flow. Butterworth-Heinemann. Boston, MA509–566. 1993.

8. LAUFER, J. 1951 Investigation of turbulent flow in a two-dimensional channel. NACA Rep. 1053

9. Menter. F. R. "Two-Equation Eddy-Viscosity Turbulence Models for Engineering Applications". AIAA Journal. 32(8). 1598–1605. August 1994

10. Moraga. F. J., Bonetto. R. T. and Lahey. R. T. "Lateral forces on spheres in turbulent uniform shear flow". International Journal of Multiphase Flow. 25. 1321– 1372. 1999.

11. Moreno Quiben J. Experimental and analytical study of two-phase pressure drops during evaporation in horizontal tubes. – EPFL,  $2005. - N_2$ . THESIS.

12. Ranz. W. E. and Marshall. W. R., Jr. "Vaporation from Drops, Part I". Chem. Eng. Prog. 48(3). 141–146. March 1952

13. Schiller. L. and Naumann. Z. "Z. Ver. Deutsch. Ing. 77. 318. 1935.

14. Wojciech.Aniszewski. Simulation of the fluid flow (droplet splash without surface tension) calculated used Volume of Fluid method. - 2011

15. «СРТО — Торжок». Транспортировка газа из Надым-Пур-Тазовского региона [Электронный ресурс]. Режим доступа: https://www.gazprom.ru/projects/srtotorzhok/

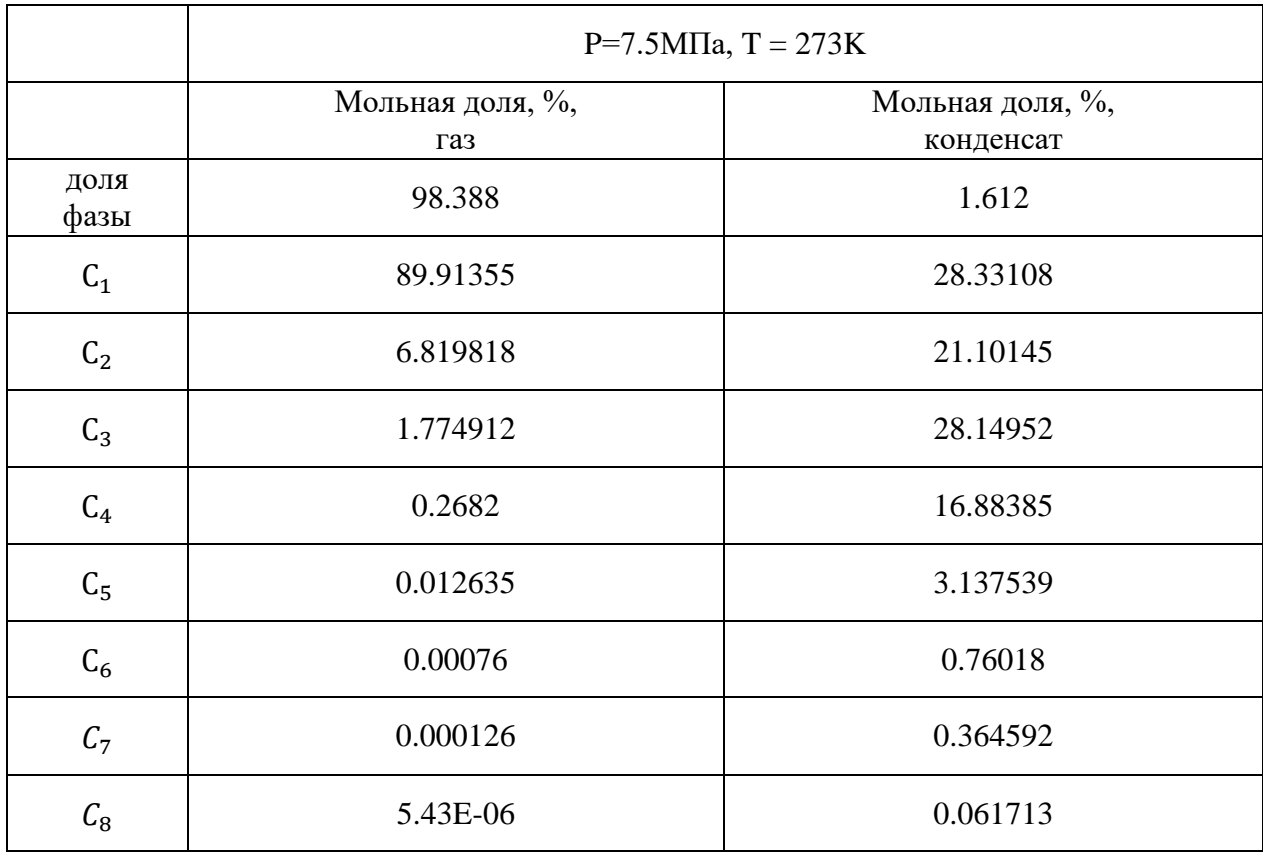

# **ПРИЛОЖЕНИЕ I. Компонентные составы**

Табл.1. Компонентный состав газовой и жидкой фазы

## **ПРИЛОЖЕНИЕ II. Свойства газа и конденсата**

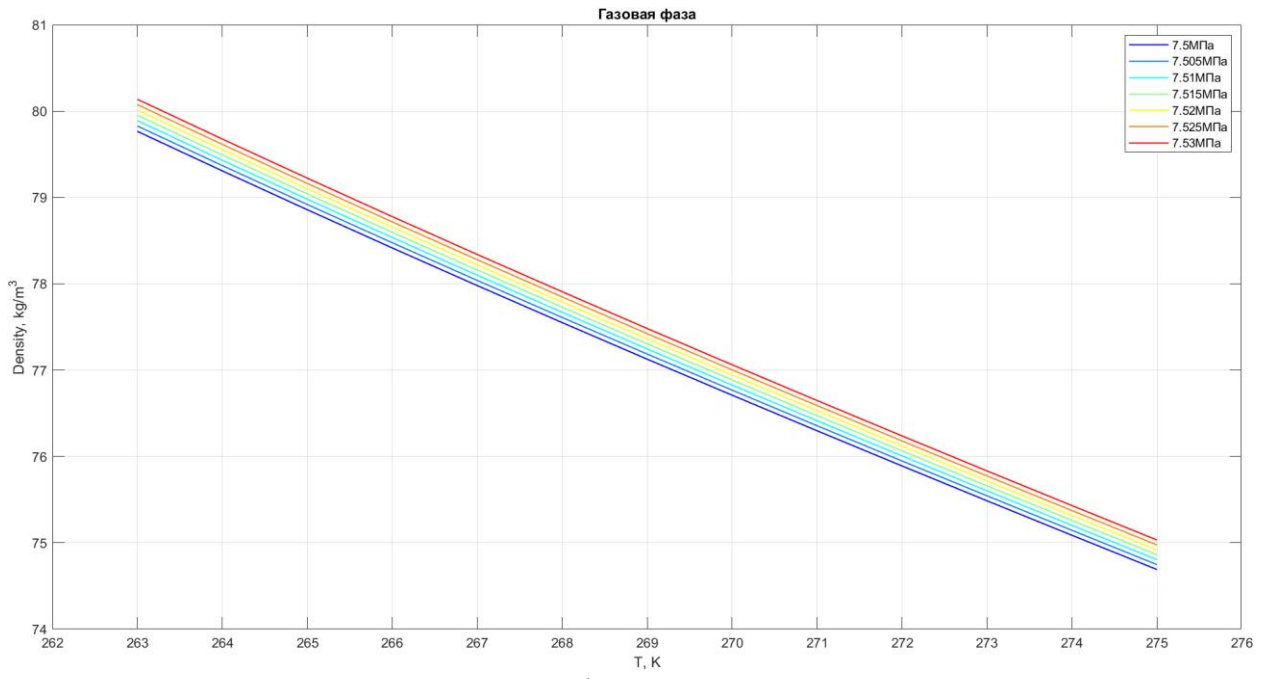

Рис.1. Зависимость плотности газовой фазы от температуры для различных давлений

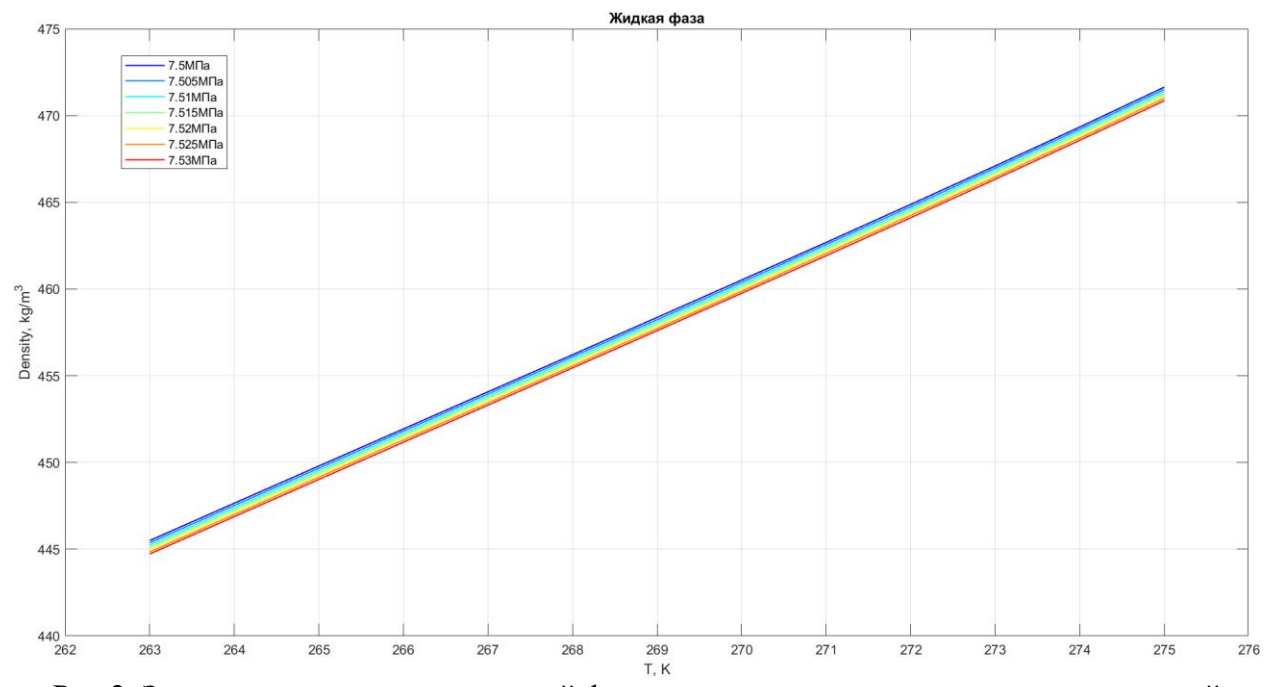

Рис.2. Зависимость плотности жидкой фазы от температуры для различных давлений

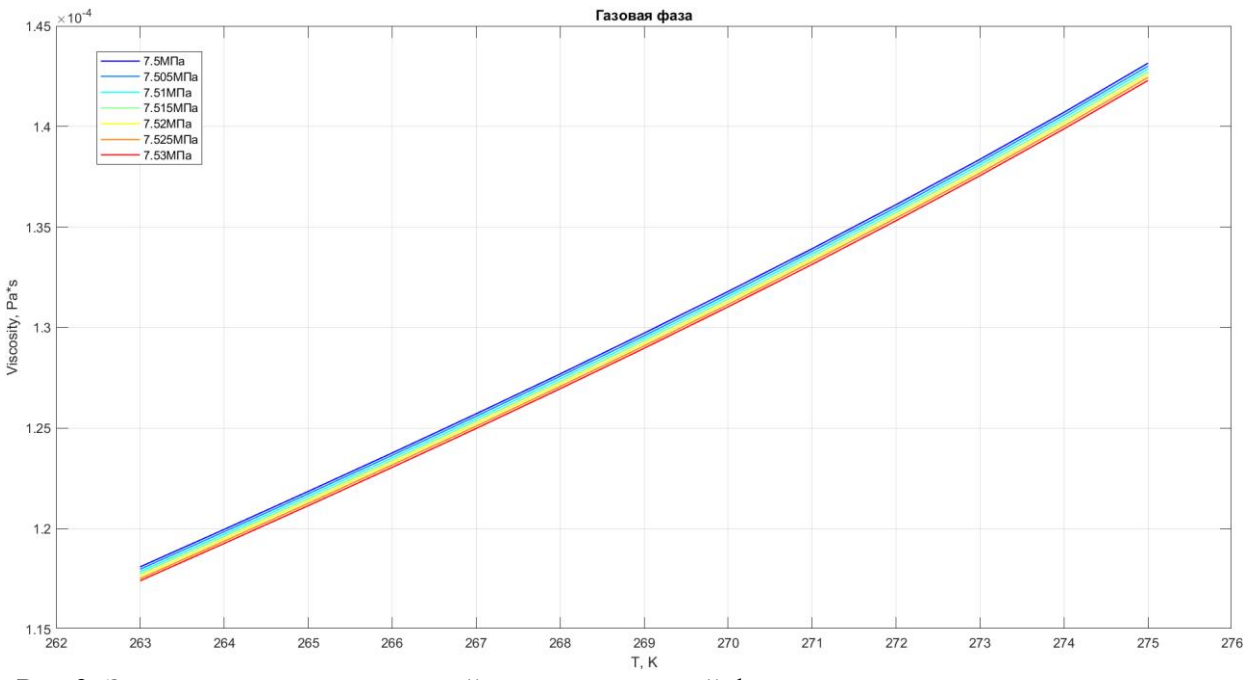

Рис.3. Зависимость динамической вязкости газовой фазы от температуры для различных

давлений

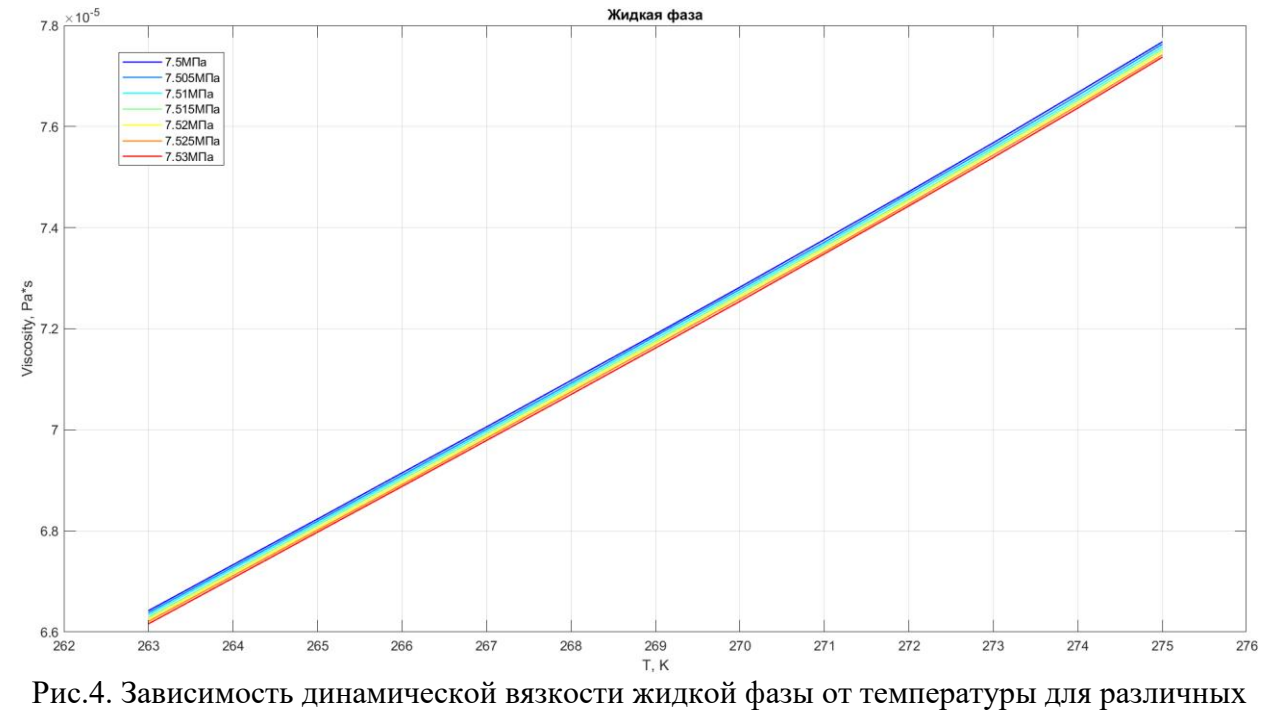

давлений

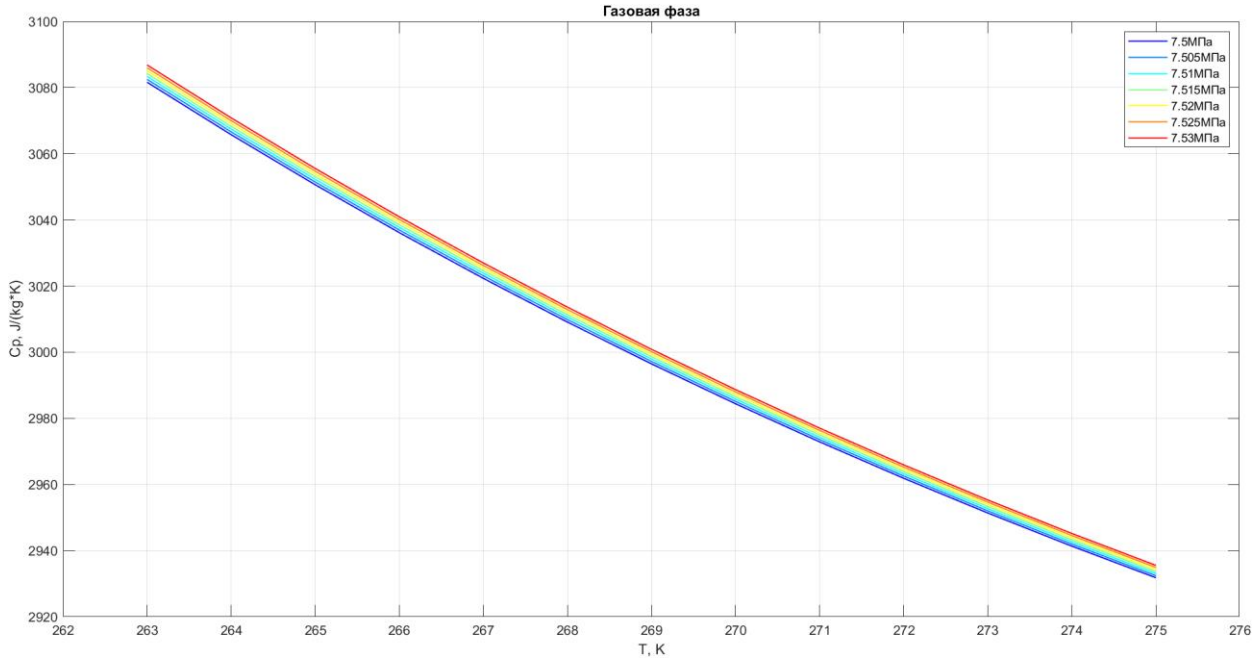

Рис.5. Зависимость теплоемкости при постоянном давлении газовой фазы от температуры

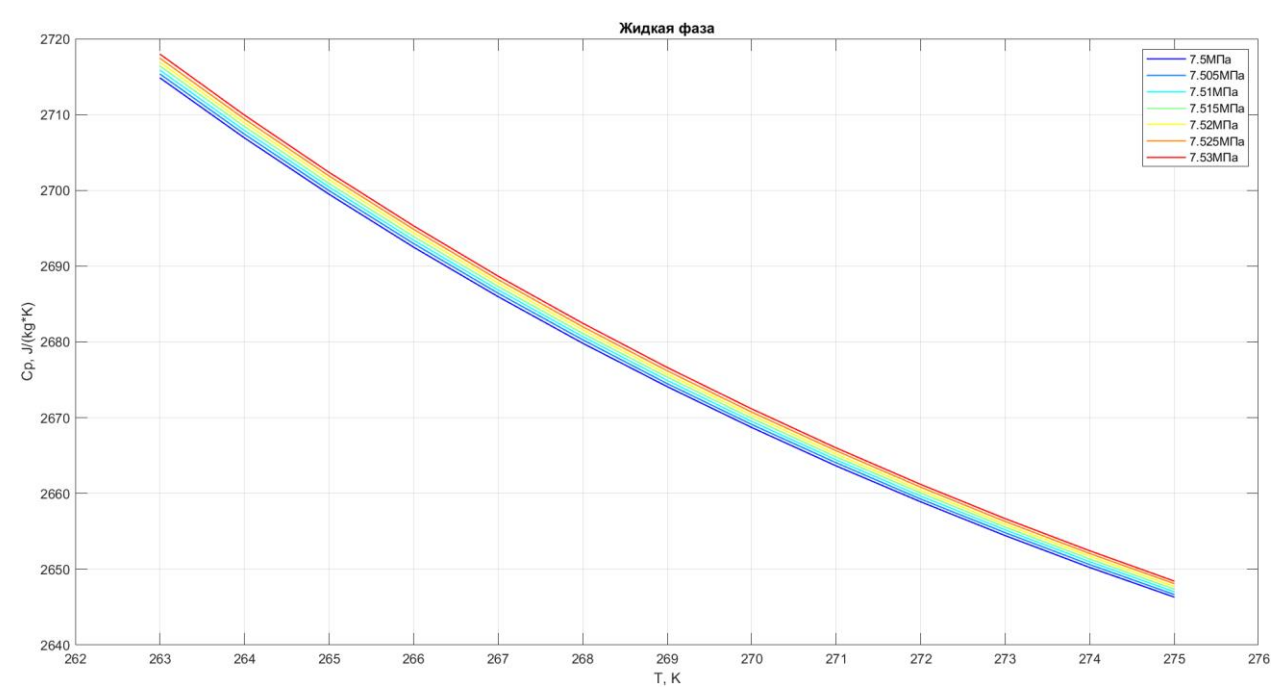

для различных давлений

Рис.6. Зависимость теплоемкости при постоянном давлении жидкой фазы от температуры

для различных давлений

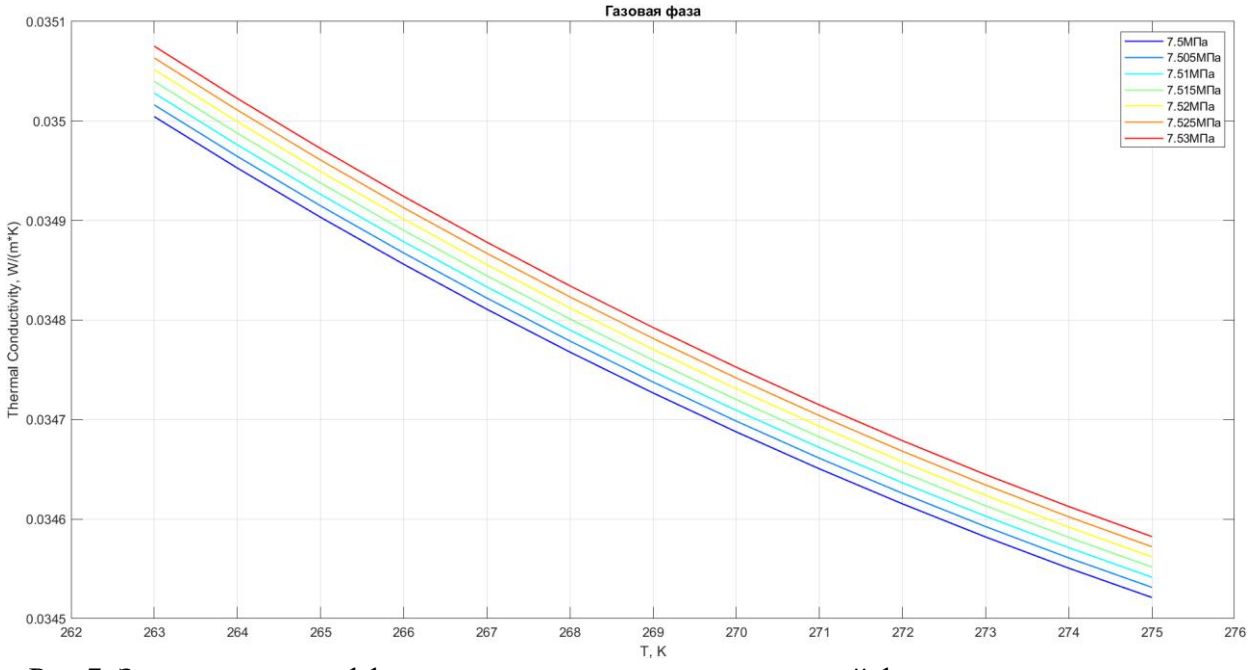

Рис.7. Зависимость коэффициента теплопроводности газовой фазы от температуры для различных давлений

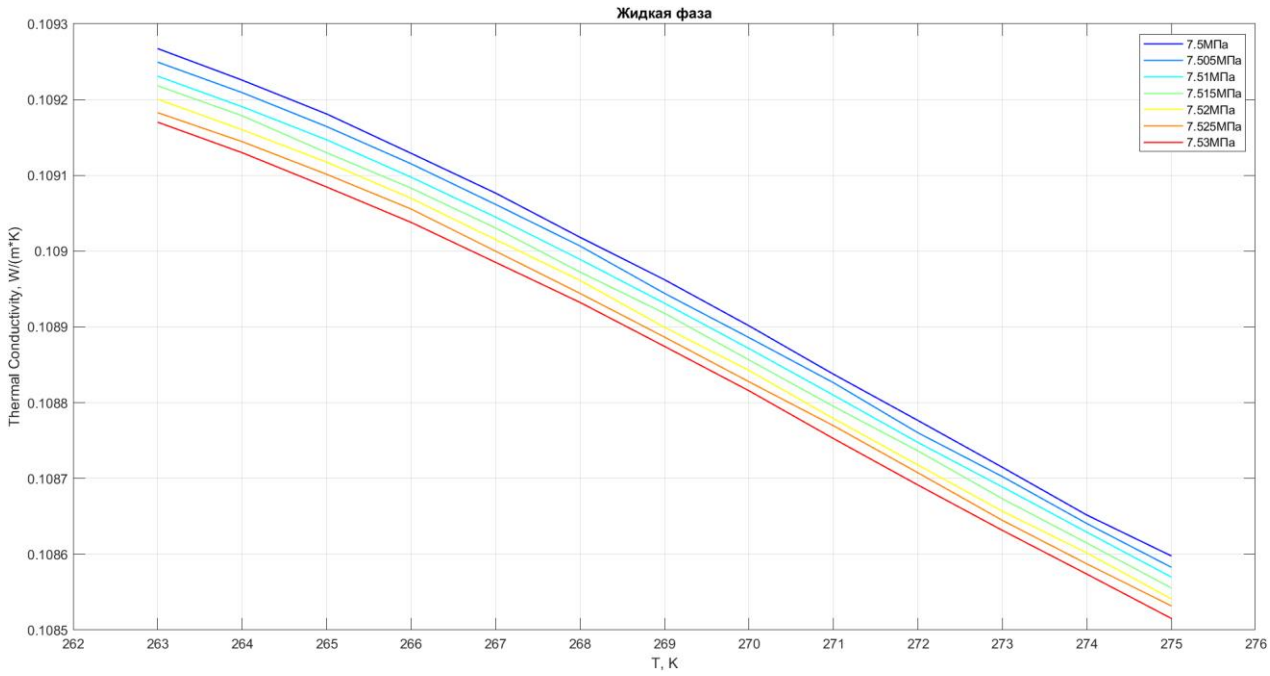

Рис.8. Зависимость коэффициента теплопроводности жидкой фазы от температуры для

различных давлений

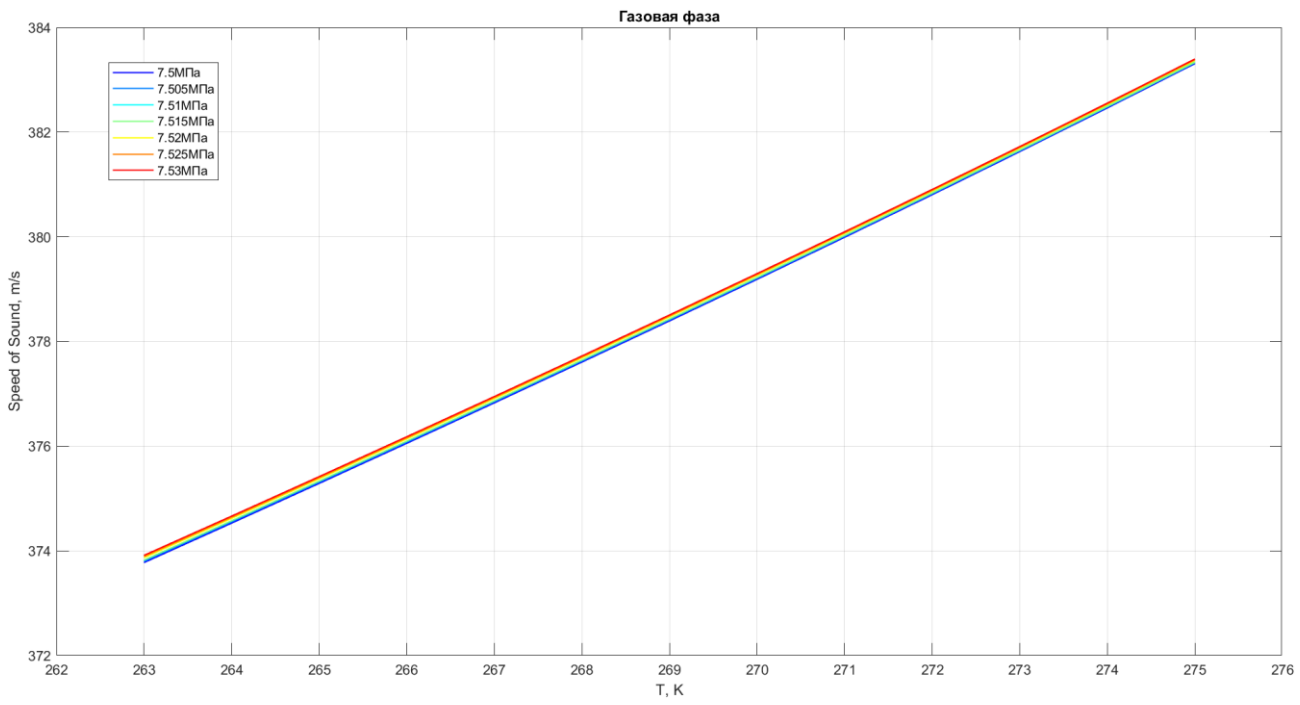

Рис.9. Зависимость скорости звука газовой фазы от температуры для различных давлений

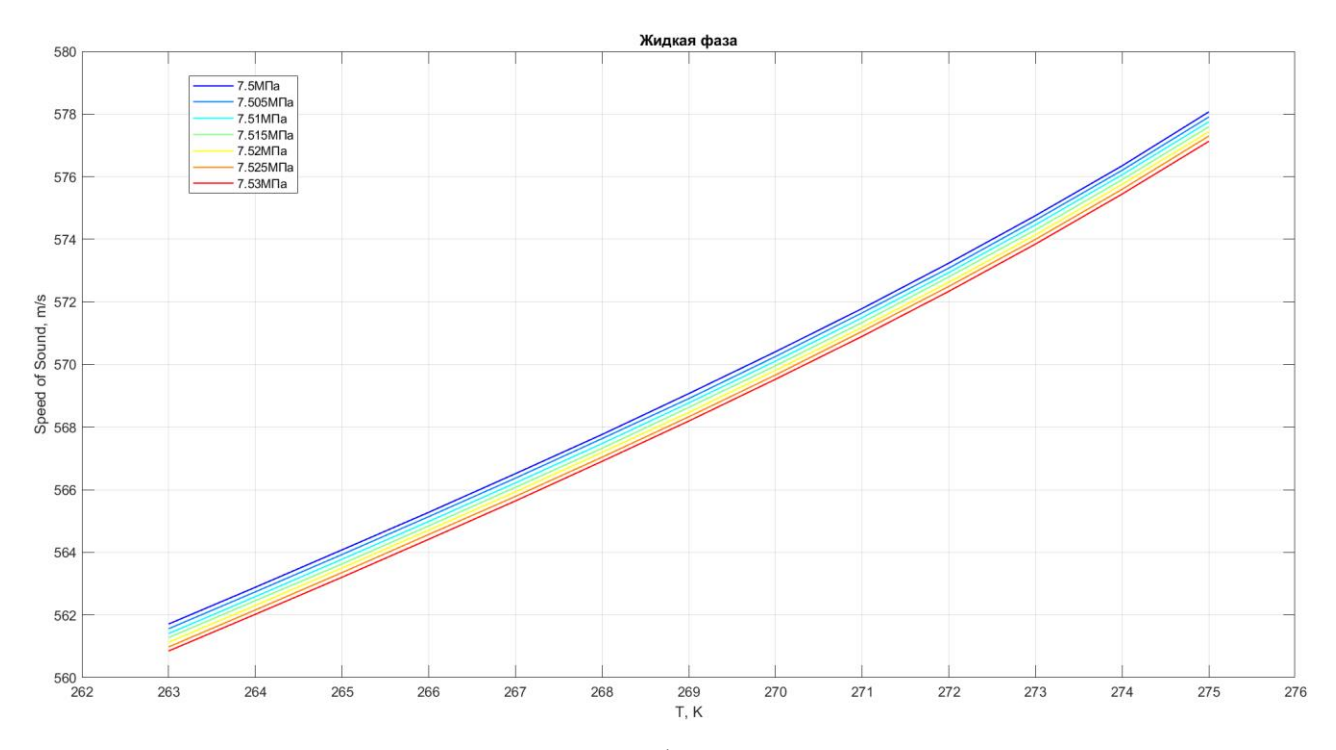

Рис.10. Зависимость скорости звука жидкой фазы от температуры для различных давлений

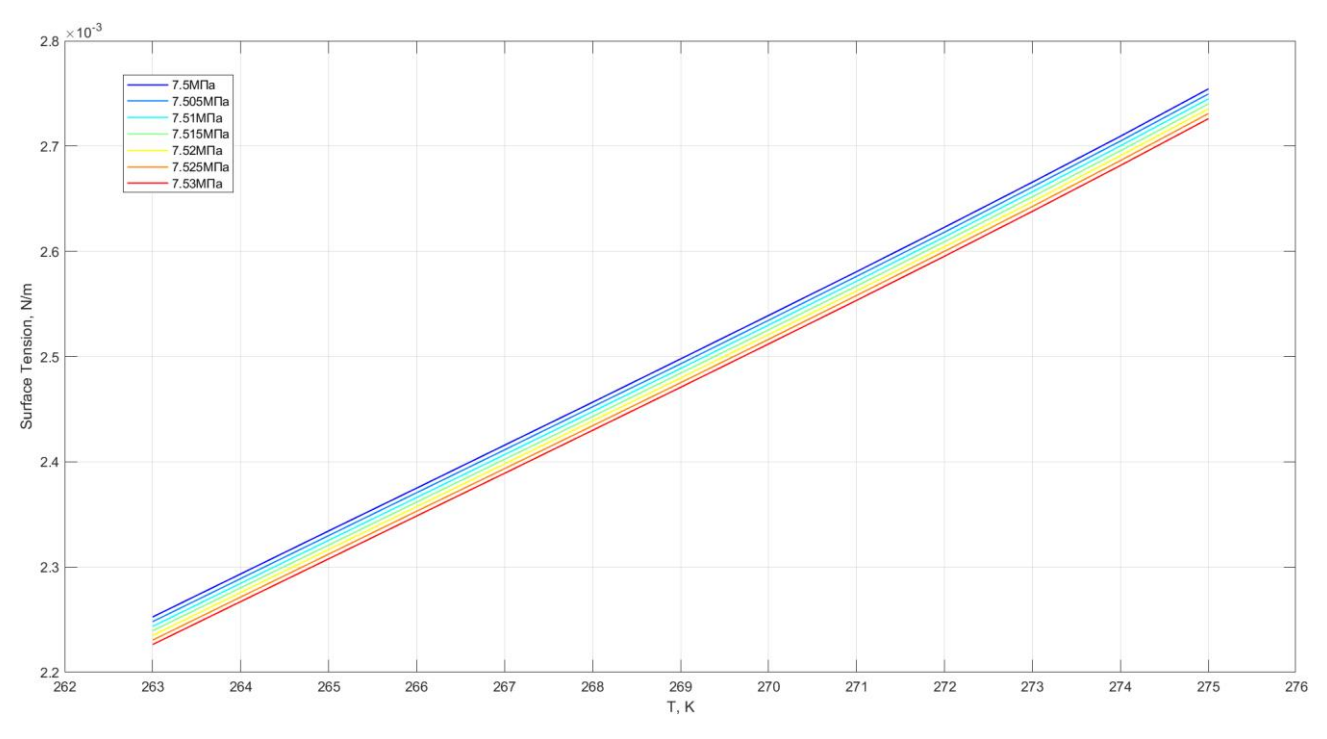

Рис.11. Зависимость коэффициента поверхностного натяжения между фазами от температуры для различных давлений